Министерство науки и высшего образования Российской Федерации Федеральное государственное бюджетное образовательное учреждение высшего образования «Российский государственный университет им. А.Н. Косыгина ФИО: Белгородский Валерий Савельевич Должность: Ректор Дата подписания: 13.10.2023 12<u>:1</u>1:24 Уникальный программный ключ: 8df276ee93e17c18e7bee9e7cad2d0ed9ab82473

Документ подписан простой электронной подписью

Информация о владельце:

(Технологии. Дизайн. Искусство)»

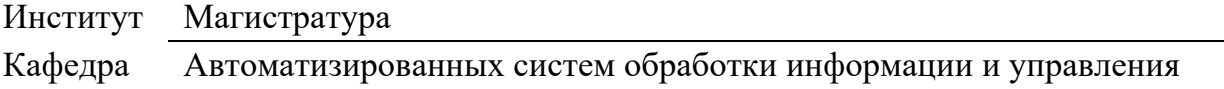

## **РАБОЧАЯ ПРОГРАММА УЧЕБНОЙ ДИСЦИПЛИНЫ**

**Информационные технологии в задачах обработки финансово-экономической информации**

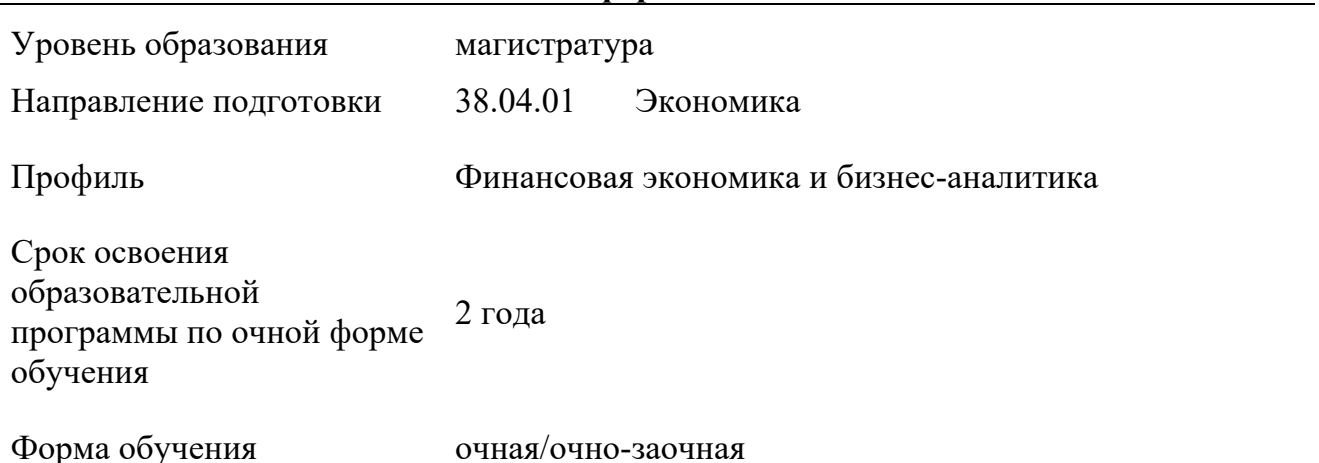

Рабочая программа учебной дисциплины «Информационные технологии в задачах обработки финансово-экономической информации» основной профессиональной образовательной программы высшего образования, рассмотрена и одобрена на заседании кафедры Автоматизированных систем обработки информации и управления, протокол № 7 от 15.02.2023 г.

Разработчик(и) рабочей программы учебной дисциплины:

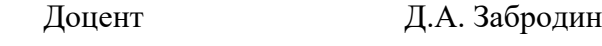

Заведующий кафедрой: В.И. Монахов

### **1. ОБЩИЕ СВЕДЕНИЯ**

Учебная дисциплина «Информационные технологии в задачах обработки финансовоэкономической информации» изучается во втором/ третьем семестре. Курсовая – не предусмотрена

1.1. Форма промежуточной аттестации:

экзамен

### 1.2. Место учебной дисциплины в структуре ОПОП

Учебная дисциплина «Информационные технологии в задачах обработки финансовоэкономической информации» относится к обязательной части программы.

Основой для освоения дисциплины являются результаты обучения по предшествующим дисциплинам и практикам:

- Финансовое моделирование;
- Методы бизнес-аналитики

Результаты обучения по учебной дисциплине, используются при изучении следующих дисциплин и прохождения практик:

 $-$  HTC:

-

Результаты освоения учебной дисциплины в дальнейшем будут использованы при прохождении преддипломной практики и выполнении выпускной квалификационной работы.

### **2. ЦЕЛИ И ПЛАНИРУЕМЫЕ РЕЗУЛЬТАТЫ ОБУЧЕНИЯ ПО ДИСЦИПЛИНЕ**

Целями изучения дисциплины «Информационные технологии в задачах обработки финансово-экономической информации» являются:

- ‒ изучение понятия вероятности как объективной характеристики явлений и процессов окружающего мира, алгоритмов обработки информации и проведения анализа по различным аспектам, методов построения вероятностных и статистических моделей;
- ‒ изучение программных средства, предназначенных для обработки финансовоэкономической информации и построения вероятностных и статистических моделей;
- ‒ изучение и приобретение необходимых теоретических знаний и практических навыков использования информационных технологий при обработке финансово-экономической информации;
- ‒ формирование навыков научно-теоретического подхода к решению задач профессиональной направленности и практического их использования в дальнейшей профессиональной деятельности;
- ‒ формирование у обучающихся компетенции(-й), установленной(-ых) образовательной программой в соответствии с ФГОС ВО по данной дисциплине.

Результатом обучения по учебной дисциплине является овладение обучающимися знаниями, умениями, навыками и опытом деятельности, характеризующими процесс формирования компетенции(й) и обеспечивающими достижение планируемых результатов освоения учебной дисциплины.

2.1. Формируемые компетенции, индикаторы достижения компетенций, соотнесённые с планируемыми результатами обучения по дисциплине:

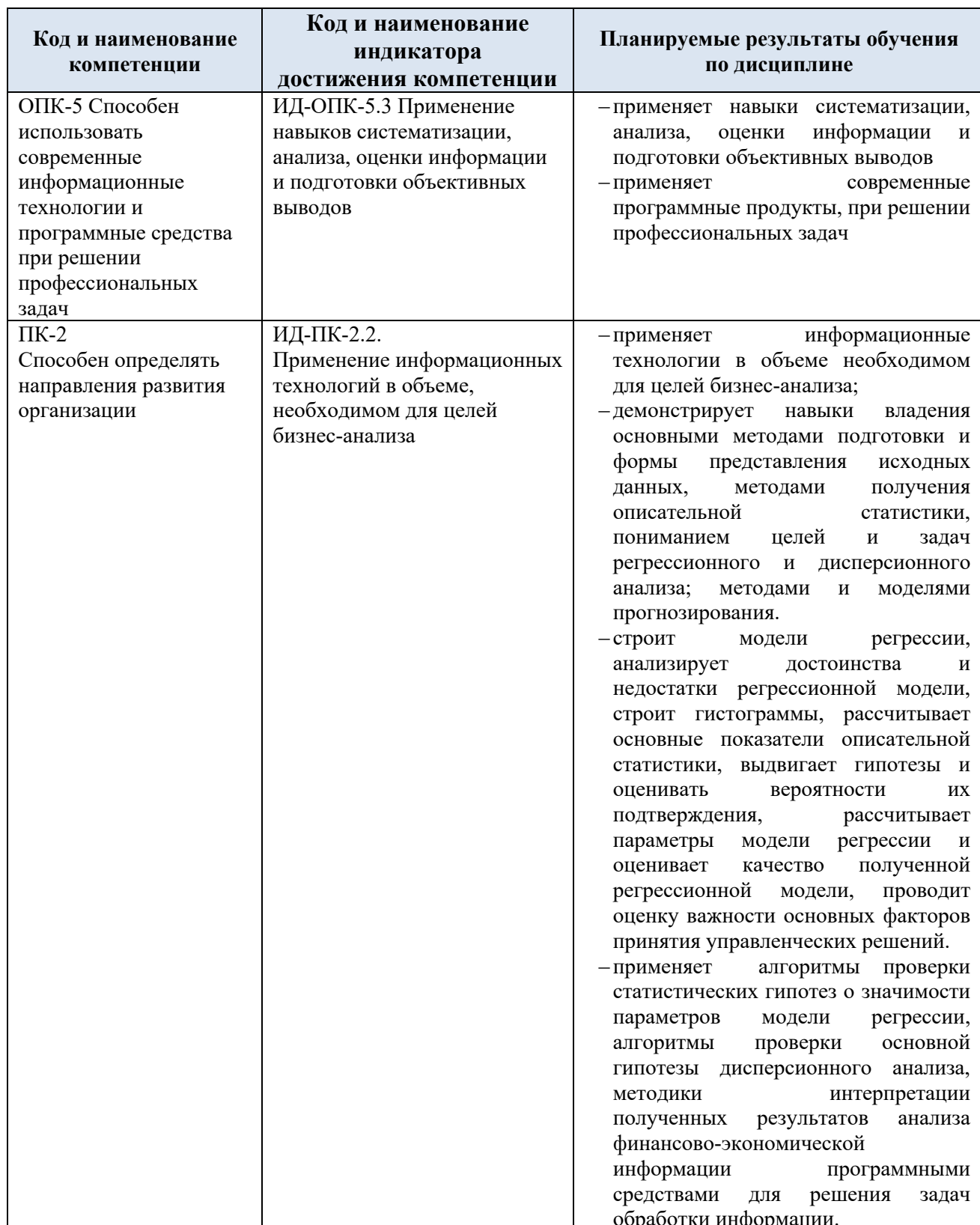

## **3. СТРУКТУРА И СОДЕРЖАНИЕ УЧЕБНОЙ ДИСЦИПЛИНЫ**

Общая трудоёмкость учебной дисциплины по учебному плану составляет:

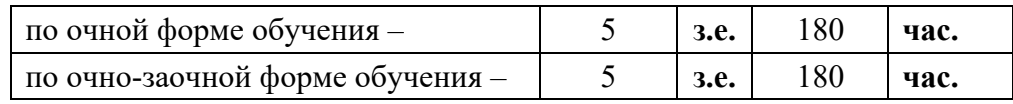

3.1. Структура учебной дисциплины для обучающихся по видам занятий *(*очная форма обучения*)*

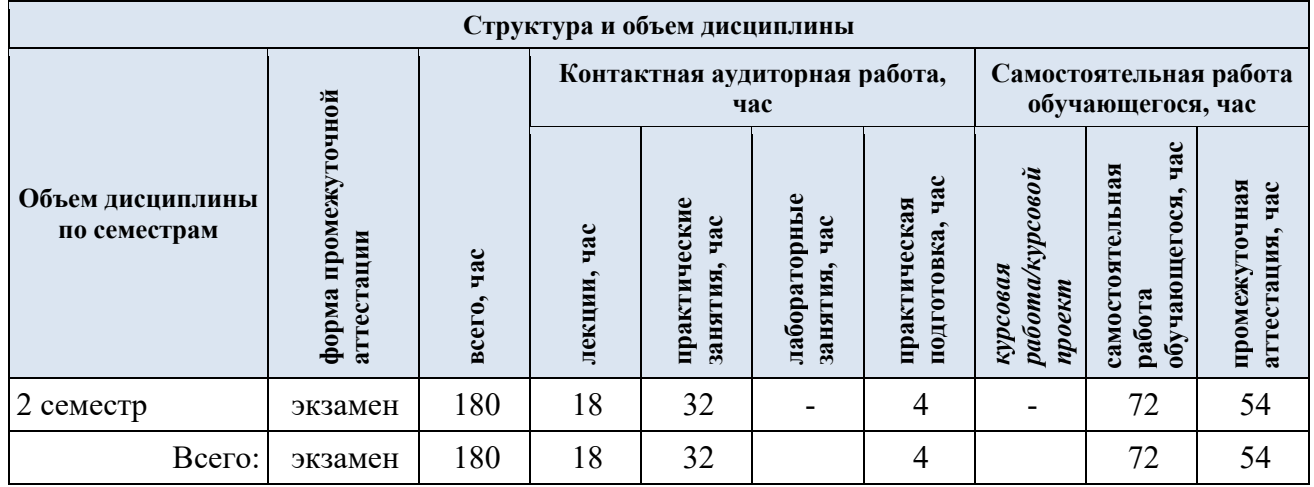

3.2. Структура учебной дисциплины для обучающихся по видам занятий *(*очнозаочная форма обучения*)*

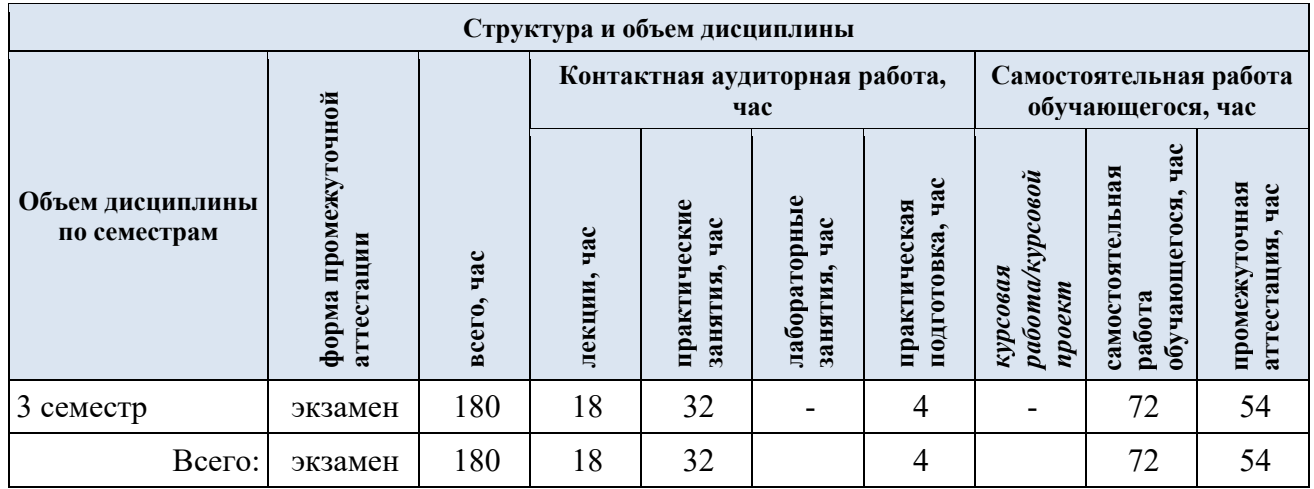

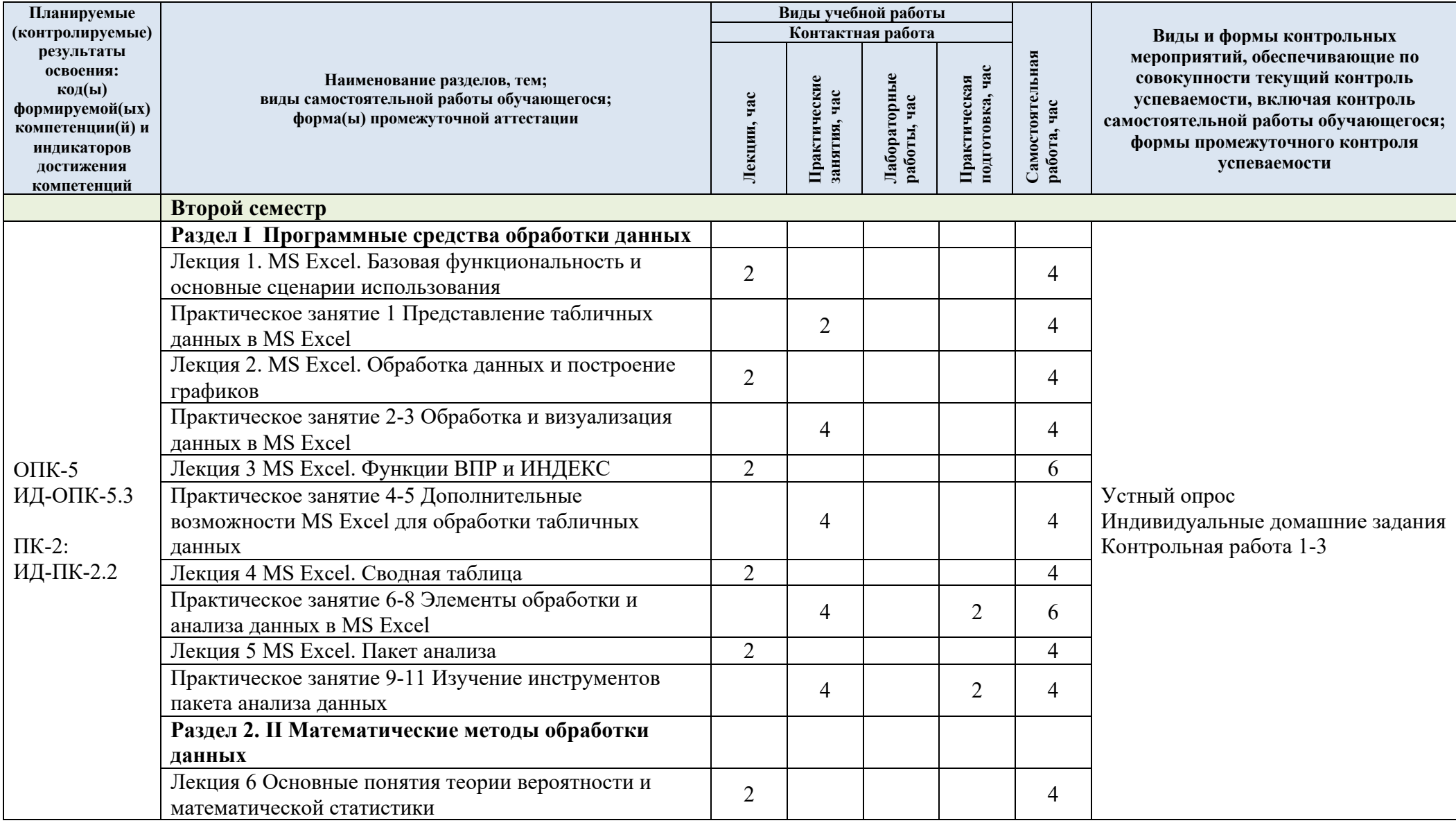

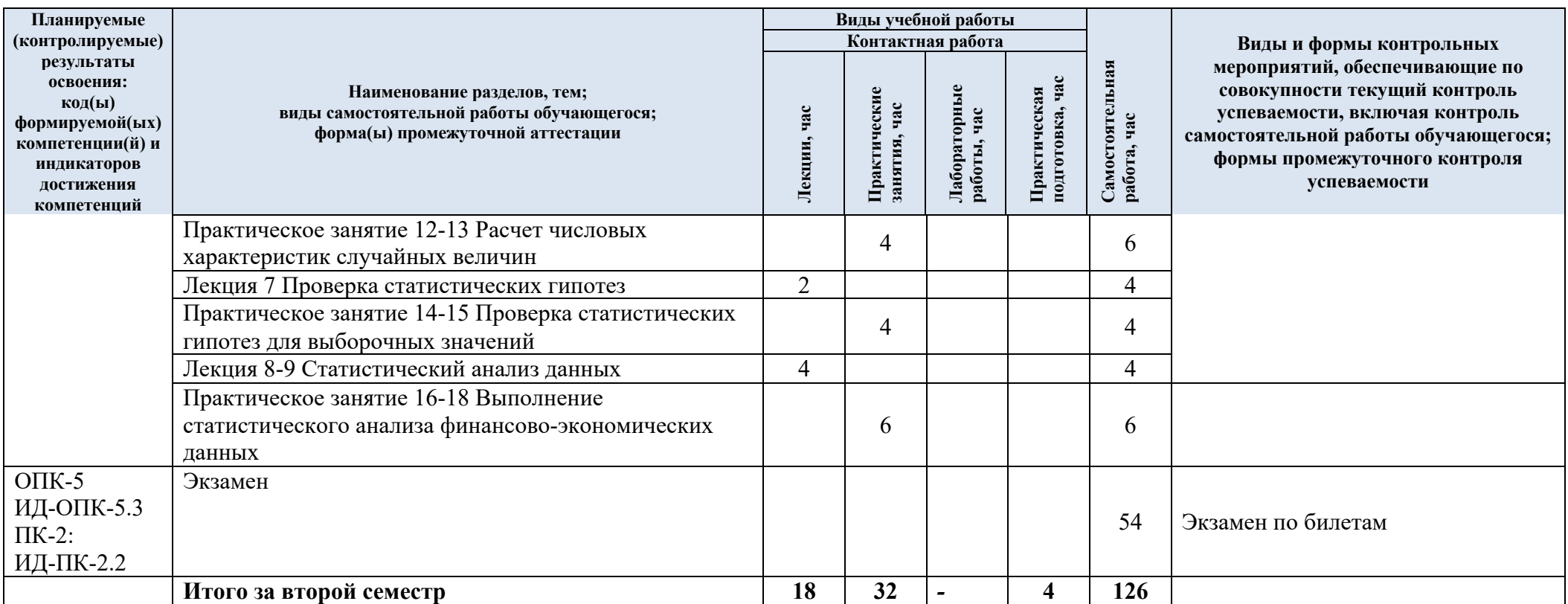

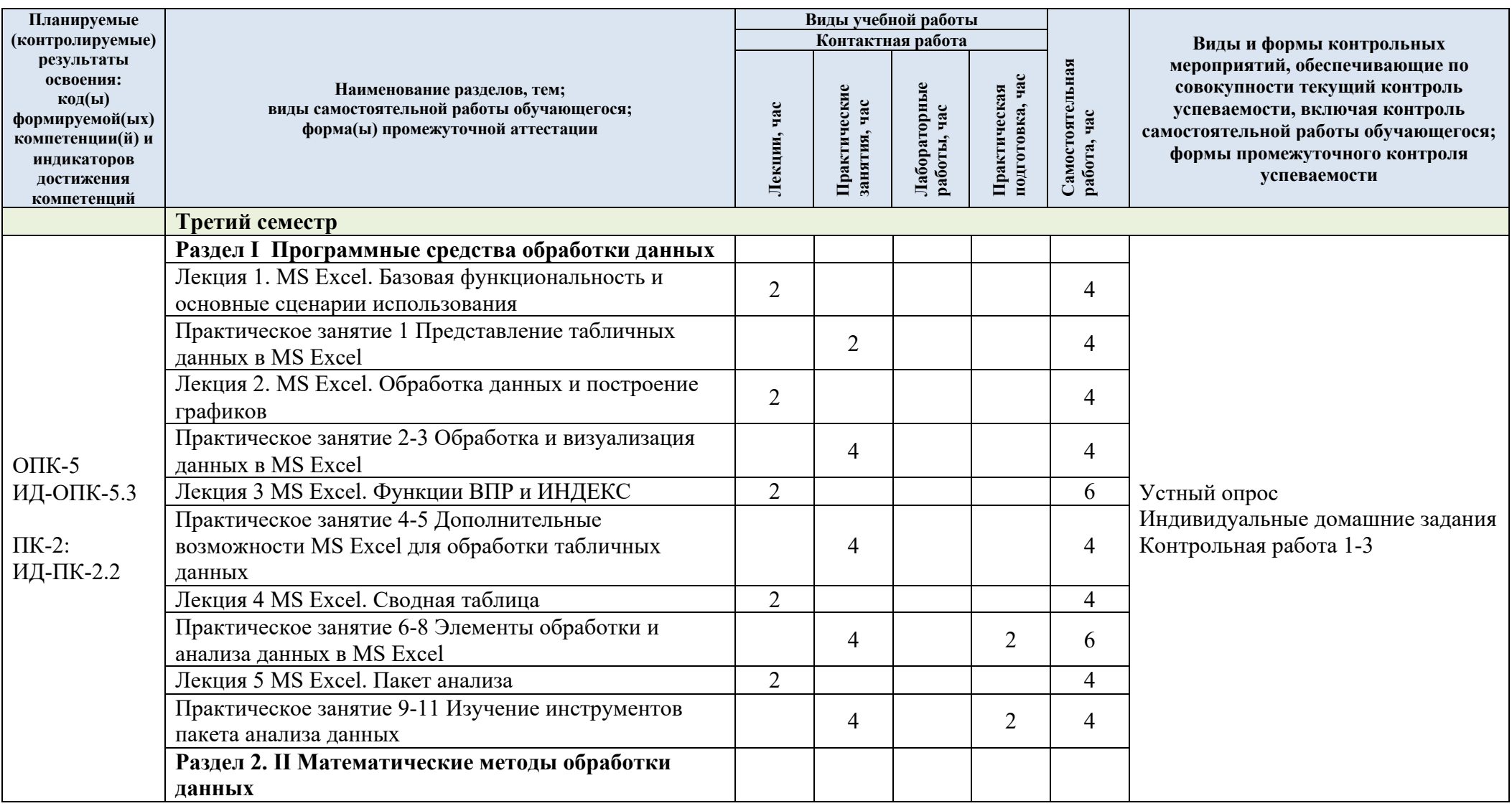

# 3.4. Структура учебной дисциплины для обучающихся по разделам и темам дисциплины: (очно-заочная форма обучения)

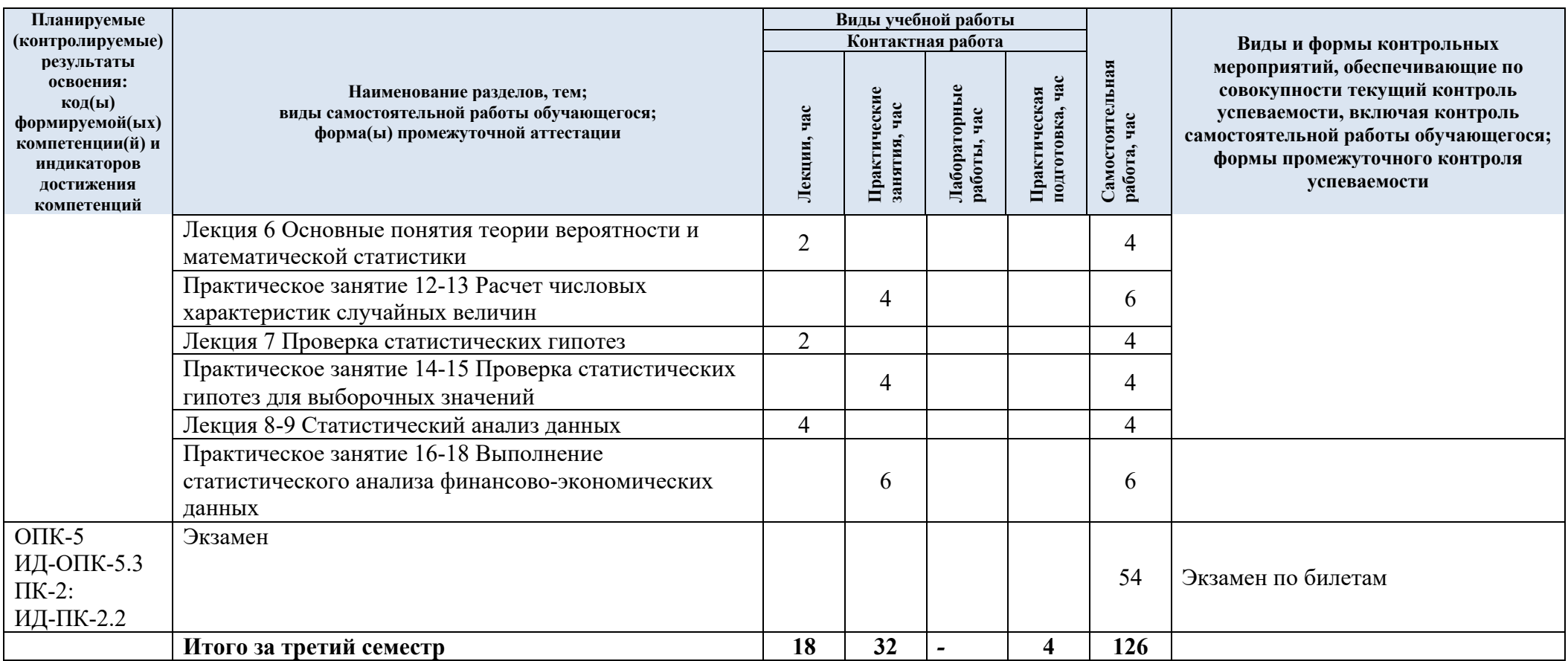

| $N$ 2 пп    | Наименование раздела и<br>темы дисциплины | Содержание раздела (темы)                                             |  |
|-------------|-------------------------------------------|-----------------------------------------------------------------------|--|
| Раздел I    | Программные средства обработки данных     |                                                                       |  |
| Лекция1     | MS Excel. Базовая                         | Основные понятия. Адресация ячеек.                                    |  |
|             | функциональность и                        | Форматирование данных. Основные функции и                             |  |
|             | основные сценарии                         | математические операции                                               |  |
|             | использования                             |                                                                       |  |
| Лекция      | MS Excel. Обработка                       | Фильтрация и сортировка данных.                                       |  |
| 2           | данных и построение                       | Построение и настройка графиков различного вида.                      |  |
|             | графиков                                  | Построение линии тренда. Создание структуры                           |  |
|             |                                           | данных                                                                |  |
| Лекция      | MS Excel. Функции ВПР и                   | Использование функции ВПР в таблицах. Функция                         |  |
| 3           | ИНДЕКС                                    | ПОИСКПОЗ. Режимы функции ИНДЕКС.                                      |  |
|             |                                           | Использование функций ИНДЕКС и ПОИСКПОЗ для                           |  |
|             |                                           | поиска данных по таблице с несколькими областями.                     |  |
|             |                                           | Использование функций работы со строками                              |  |
| Лекция      | MS Excel. Сводная                         | Создание и настройка сводной таблицы. Добавление                      |  |
| 4           | таблица                                   | и удаление столбцов для сводной таблицы                               |  |
| Лекция      | MS Excel. Пакет анализа                   | Использование пакета анализа для генерации                            |  |
| 5           |                                           | случайных чисел с заданным законом распределения,                     |  |
|             |                                           | для получения описательной статистики и построения                    |  |
|             |                                           | гистограмм, для проведения дисперсионного и<br>регрессионного анализа |  |
| Практич     | Представление табличных                   | Создание и оформление табличных данных,                               |  |
| еское       | данных в MS Excel                         | использование стандартных функций, логических и                       |  |
| занятие     |                                           | математических операций для реализации                                |  |
|             |                                           | вычислений по формулам                                                |  |
| Практич     | Обработка и визуализация                  | Сортировка и фильтрация информации по различным                       |  |
| еское       | данных в MS Excel                         | условиям для основных показателей табличных                           |  |
| занятие     |                                           | данных. Визуализация данных средствами диаграмм.                      |  |
| $2 - 3$     |                                           | Основные элементы диаграмм и графиков                                 |  |
| Практич     | Дополнительные                            | Использование функций поиска и получения                              |  |
| еское       | возможности MS Excel                      | значений в задачах обработки связанных табличных                      |  |
| занятие     | для обработки табличных                   | данных. Обработка текстовых данных.                                   |  |
| $4 - 5$     | данных                                    |                                                                       |  |
| Практич     | Элементы обработки и                      | Использование инструмента создания и                                  |  |
| еское       | анализа данных в MS                       | редактирования сводной таблицы для выполнения                         |  |
| занятие     | Excel                                     | анализа данных. Использование нескольких книг MS                      |  |
| $6 - 8$     |                                           | Excel для создания сводной таблицы. Настройка                         |  |
|             |                                           | отображения данных, изменение формул расчета                          |  |
|             |                                           | показателей для сводной таблицы. Изменение                            |  |
|             |                                           | исходных данных сводной таблицы.                                      |  |
| Практич     | Изучение инструментов                     | Использование инструментов пакета анализа данных                      |  |
| еское       | пакета анализа данных                     | для исследования выборочных данных.                                   |  |
| занятие     |                                           | Моделирование и анализ данных, имеющих                                |  |
| $9 - 11$    |                                           | случайную природу.                                                    |  |
| Раздел<br>П | Математические методы обработки данных    |                                                                       |  |
| Лекция      | Основные понятия теории                   | Вероятность. Случайные события и величины.                            |  |
| 6           | вероятности и                             | Функция распределений и функция плотности                             |  |

 $3.5.$ Краткое содержание учебной дисциплины

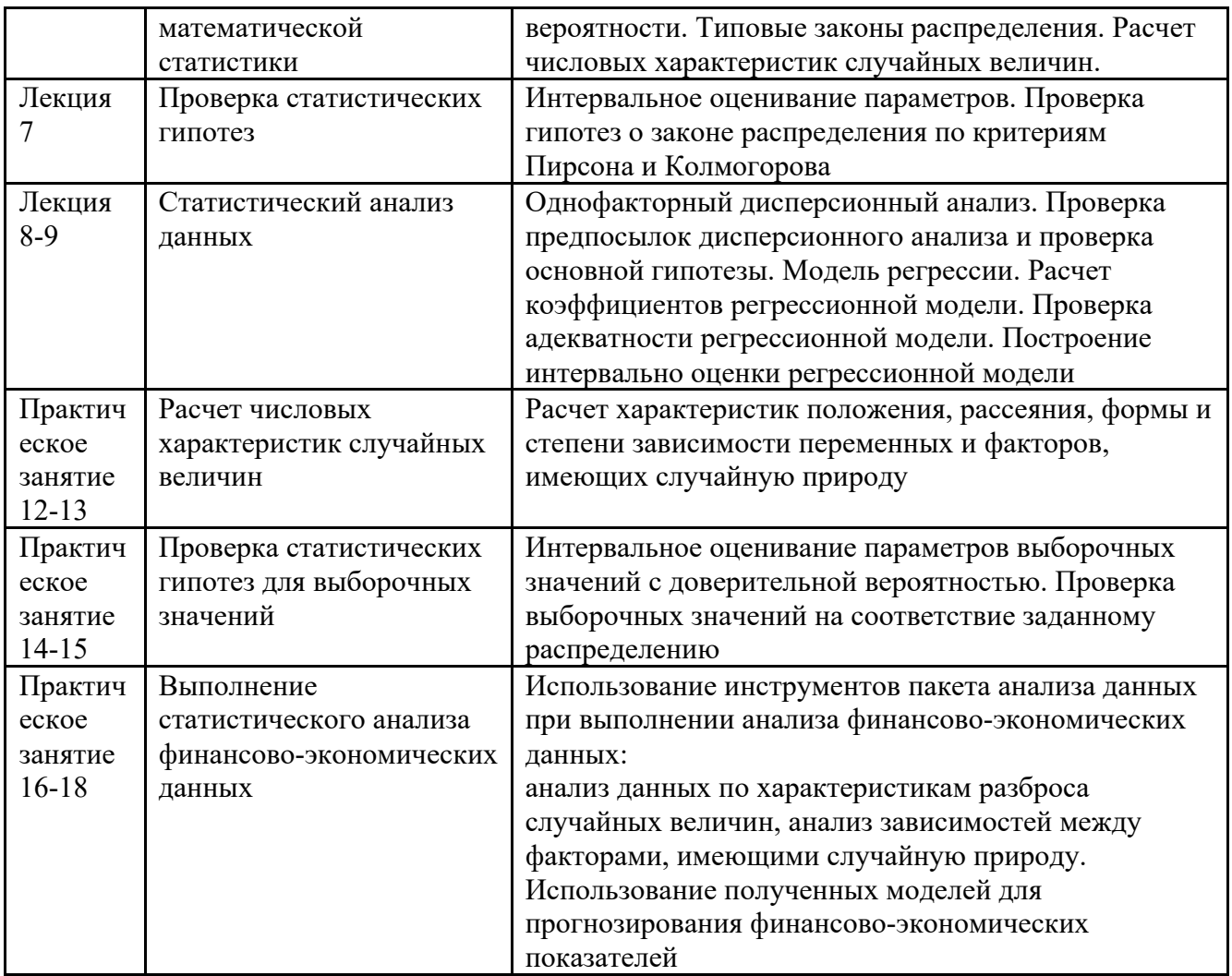

#### 3.6. Организация самостоятельной работы обучающихся

Самостоятельная работа студента – обязательная часть образовательного процесса, направленная на развитие готовности к профессиональному и личностному самообразованию, на проектирование дальнейшего образовательного маршрута и профессиональной карьеры.

Самостоятельная работа обучающихся по дисциплине организована как совокупность аудиторных и внеаудиторных занятий и работ, обеспечивающих успешное освоение дисциплины.

Аудиторная самостоятельная работа обучающихся по дисциплине выполняется на учебных занятиях под руководством преподавателя и по его заданию*.* Аудиторная самостоятельная работа обучающихся входит в общий объем времени, отведенного учебным планом на аудиторную работу, и регламентируется расписанием учебных занятий.

Внеаудиторная самостоятельная работа обучающихся – планируемая учебная, научноисследовательская, практическая работа обучающихся, выполняемая во внеаудиторное время по заданию и при методическом руководстве преподавателя, но без его непосредственного участия, расписанием учебных занятий не регламентируется.

Внеаудиторная самостоятельная работа обучающихся включает в себя:

- подготовку к лекциям и практическим занятиям, экзаменам;

- изучение учебных пособий;

- изучение разделов/тем, не выносимых на лекции и практические занятия самостоятельно;

изучение теоретического и практического материала по рекомендованным источникам;

- подготовка к выполнению индивидуальных заданий;

- выполнение индивидуальных заданий и подготовка отчетов по ним;
- подготовка к промежуточной аттестации в течение семестра.

Самостоятельная работа обучающихся с участием преподавателя в форме иной контактной работы предусматривает групповую и (или) индивидуальную работу с обучающимися и включает в себя:

- проведение индивидуальных и групповых консультаций по отдельным темам/разделам дисциплины;

- проведение консультаций перед экзаменом;

Перечень разделов (тем), полностью или частично отнесенных на самостоятельное изучение с последующим контролем:

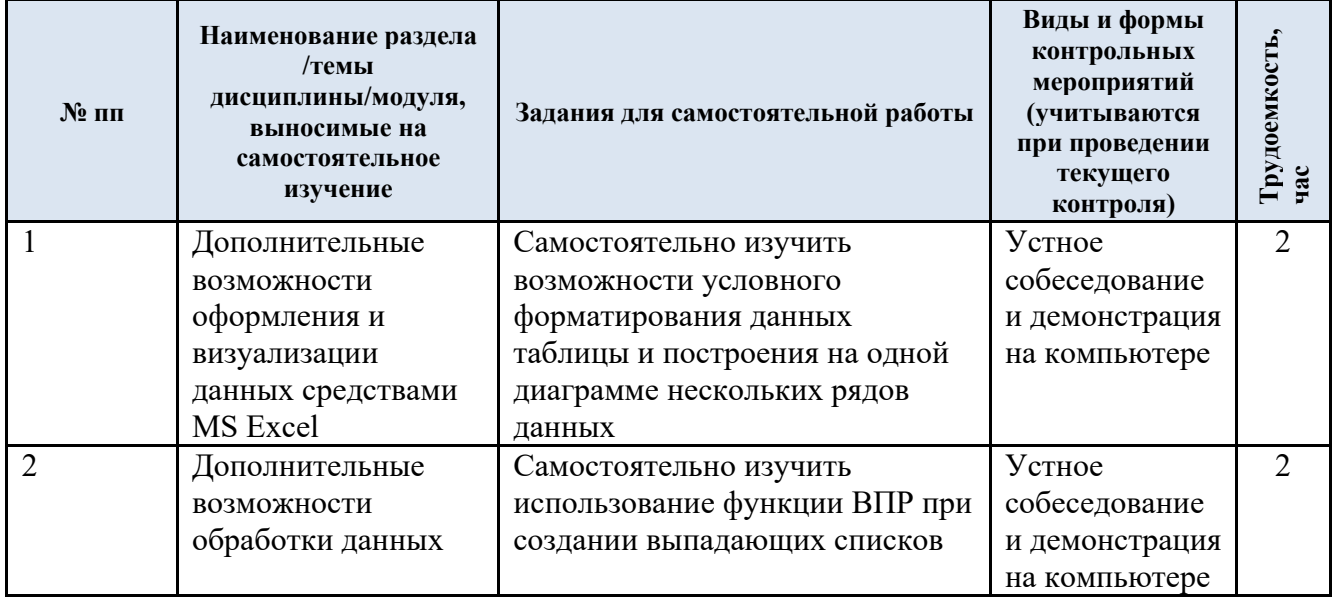

Применение электронного обучения, дистанционных образовательных  $3.7.$ технологий

Применяются следующий вариант реализации программы с использованием ЭО и ДОТ В электронную образовательную среду, по необходимости, могут быть перенесены отдельные виды учебной деятельности:

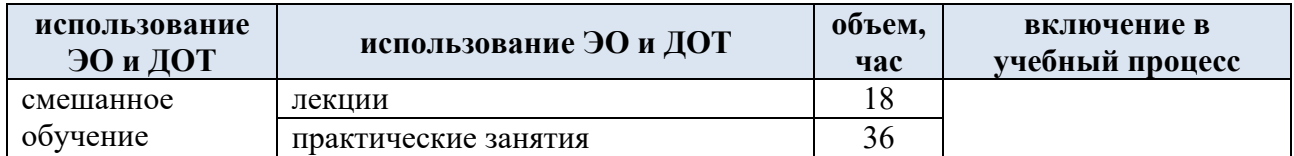

### **4. РЕЗУЛЬТАТЫ ОБУЧЕНИЯ ПО ДИСЦИПЛИНЕ, КРИТЕРИИ ОЦЕНКИ УРОВНЯ СФОРМИРОВАННОСТИ КОМПЕТЕНЦИЙ, СИСТЕМА И ШКАЛА ОЦЕНИВАНИЯ**

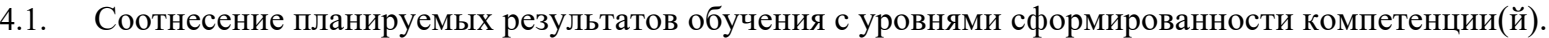

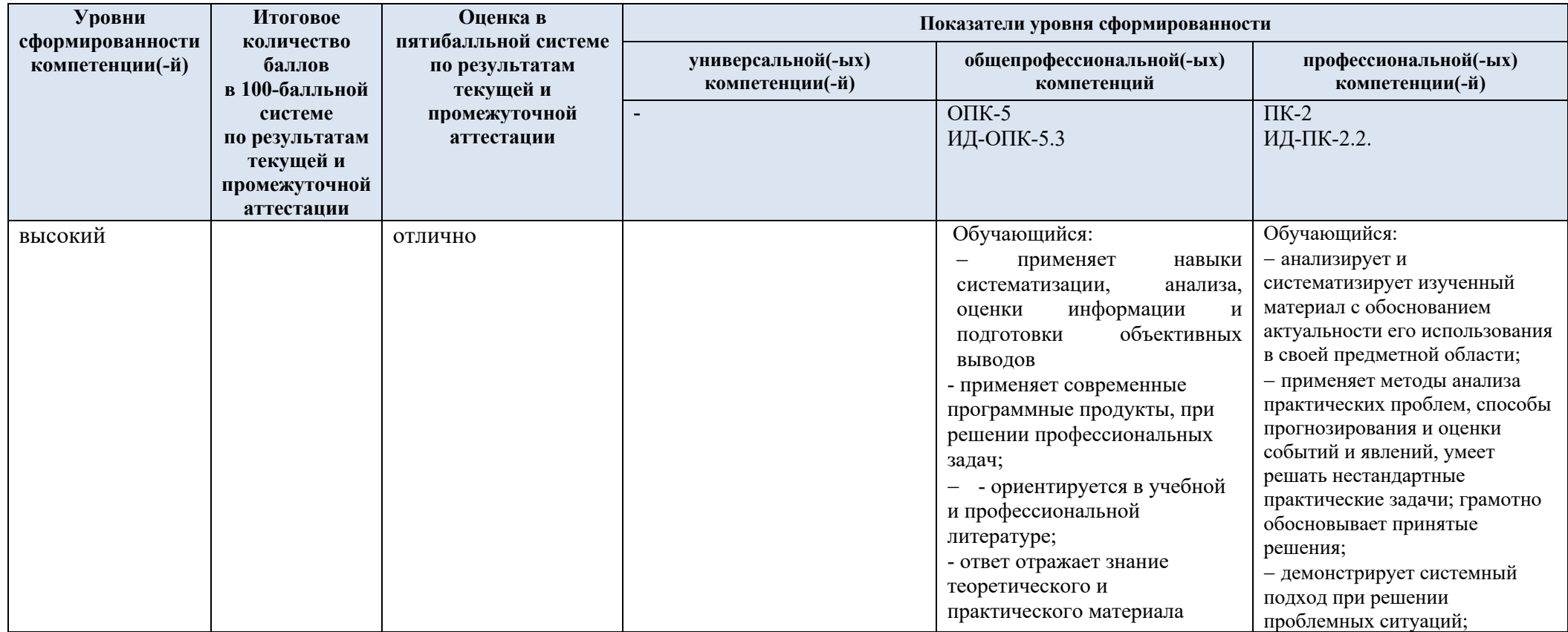

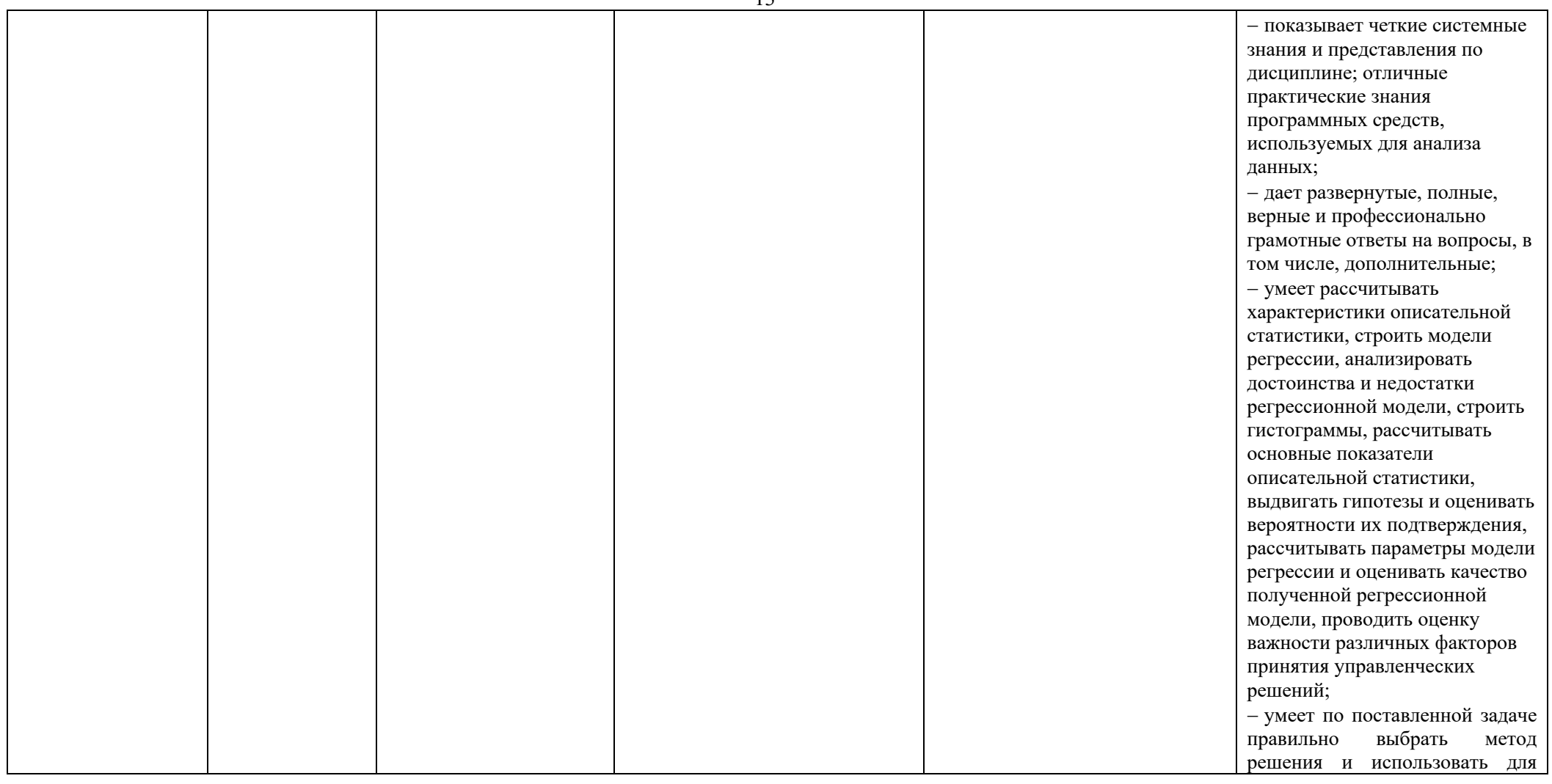

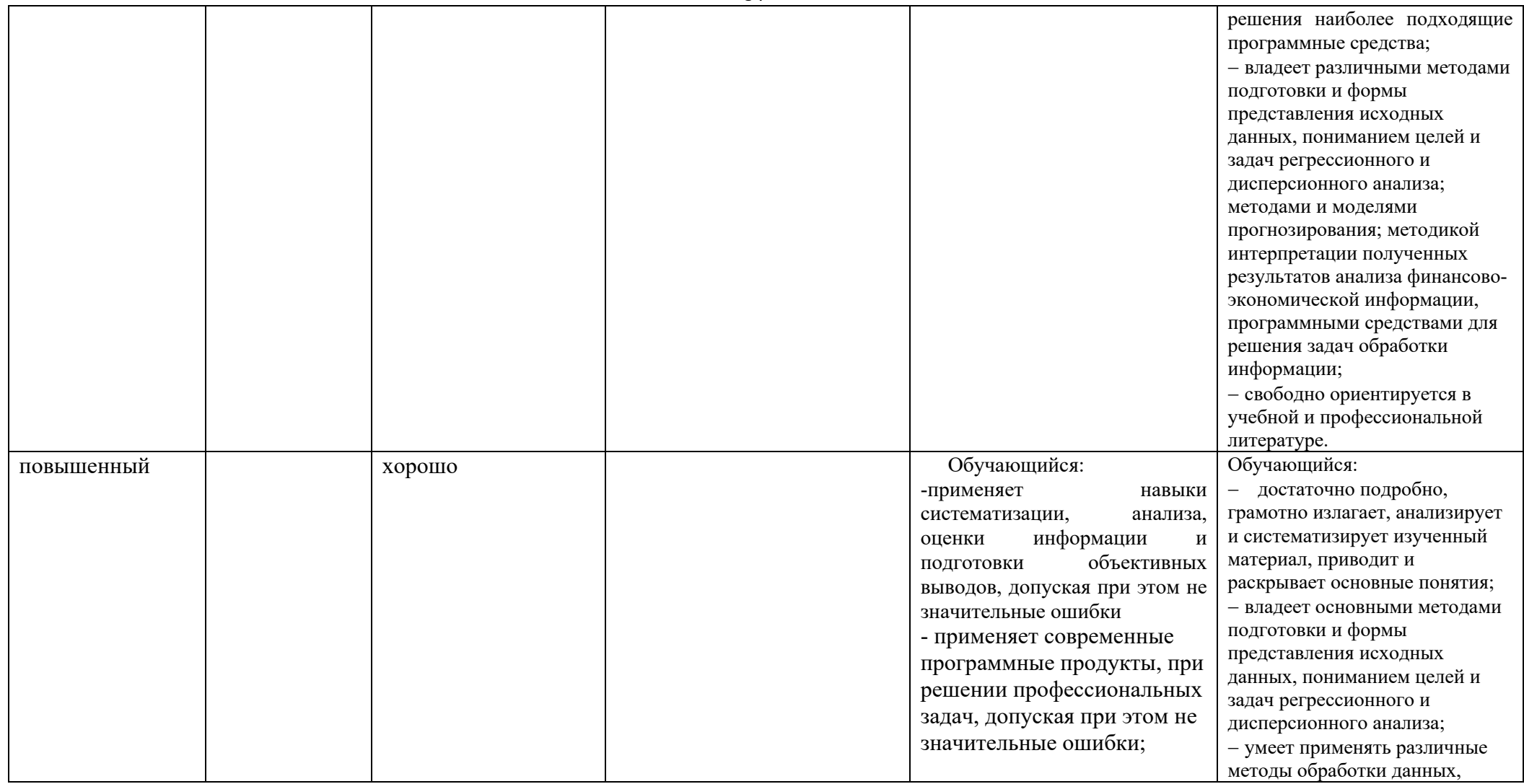

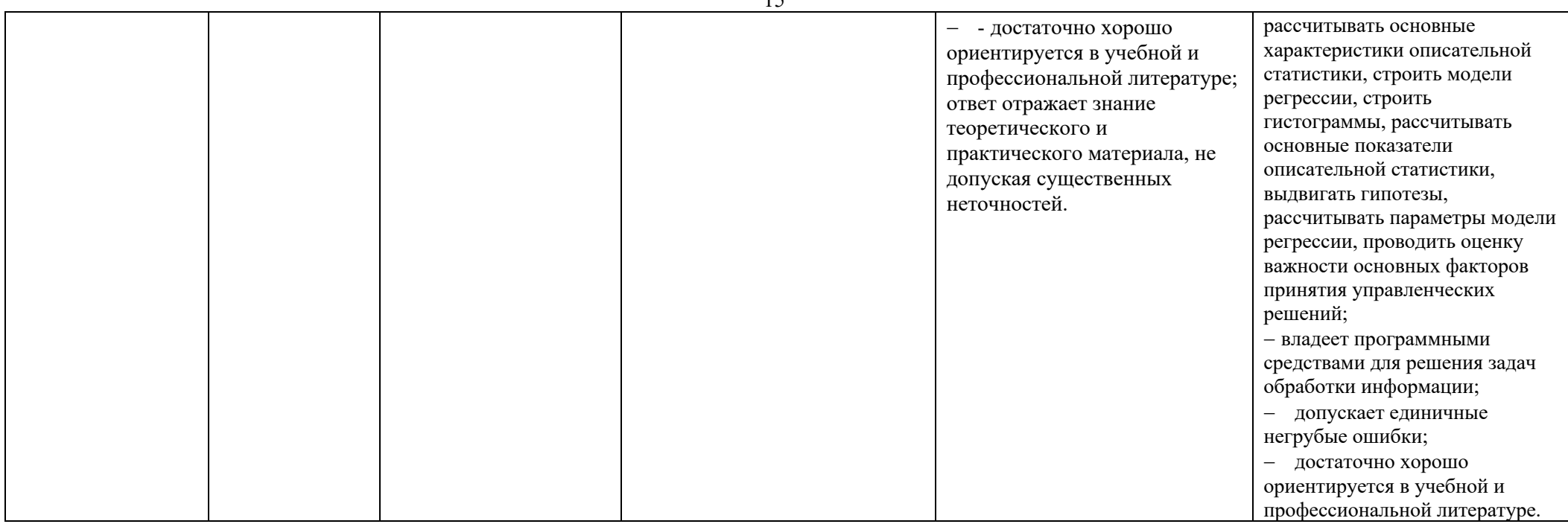

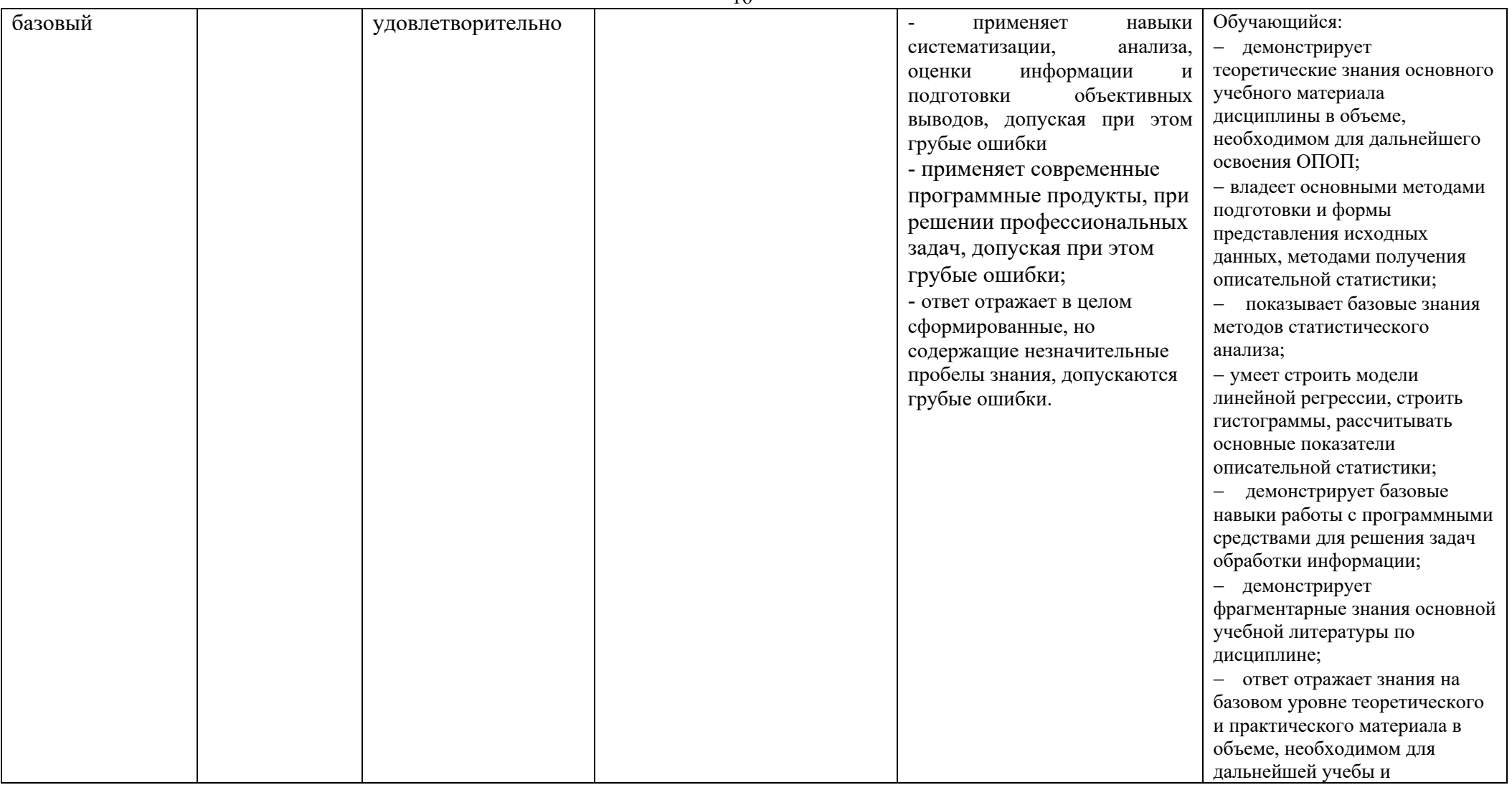

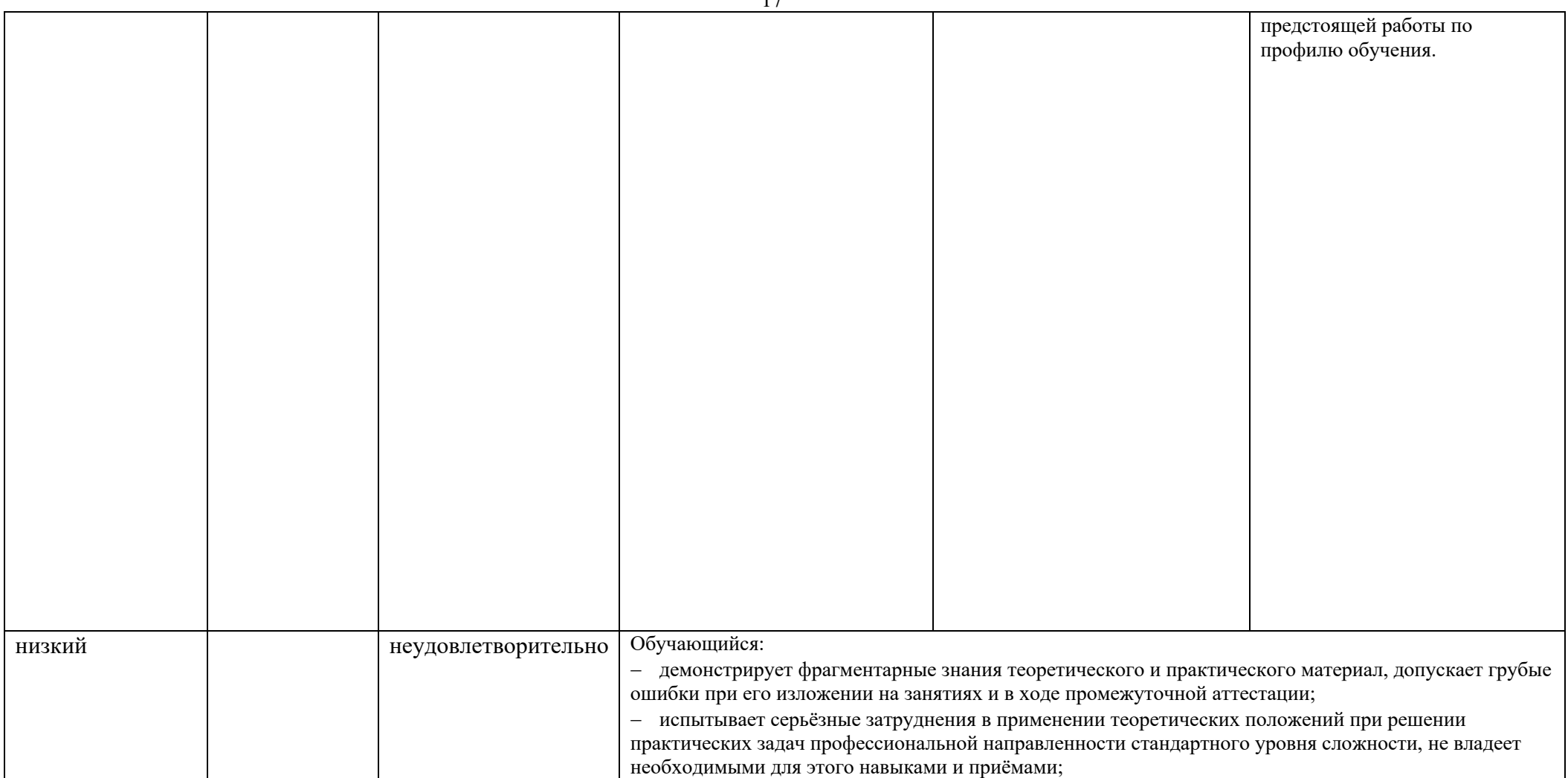

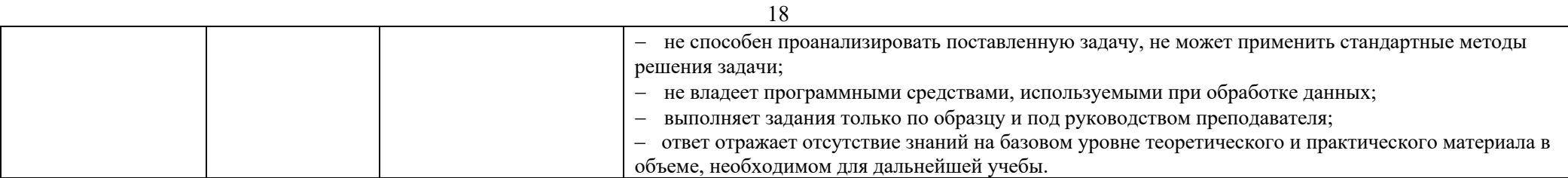

#### $5.$ ОЦЕНОЧНЫЕ СРЕДСТВА ДЛЯ ТЕКУЩЕГО КОНТРОЛЯ УСПЕВАЕМОСТИ И ПРОМЕЖУТОЧНОЙ АТТЕСТАЦИИ, ВКЛЮЧАЯ САМОСТОЯТЕЛЬНУЮ РАБОТУ ОБУЧАЮЩИХСЯ

При проведении контроля самостоятельной работы обучающихся, текущего контроля и промежуточной аттестации по учебной дисциплине «Информационные технологии в задачах обработки финансово-экономической информации» проверяется уровень сформированности у обучающихся компетенций и запланированных результатов обучения по дисциплине указанных в разделе 2 настоящей программы.

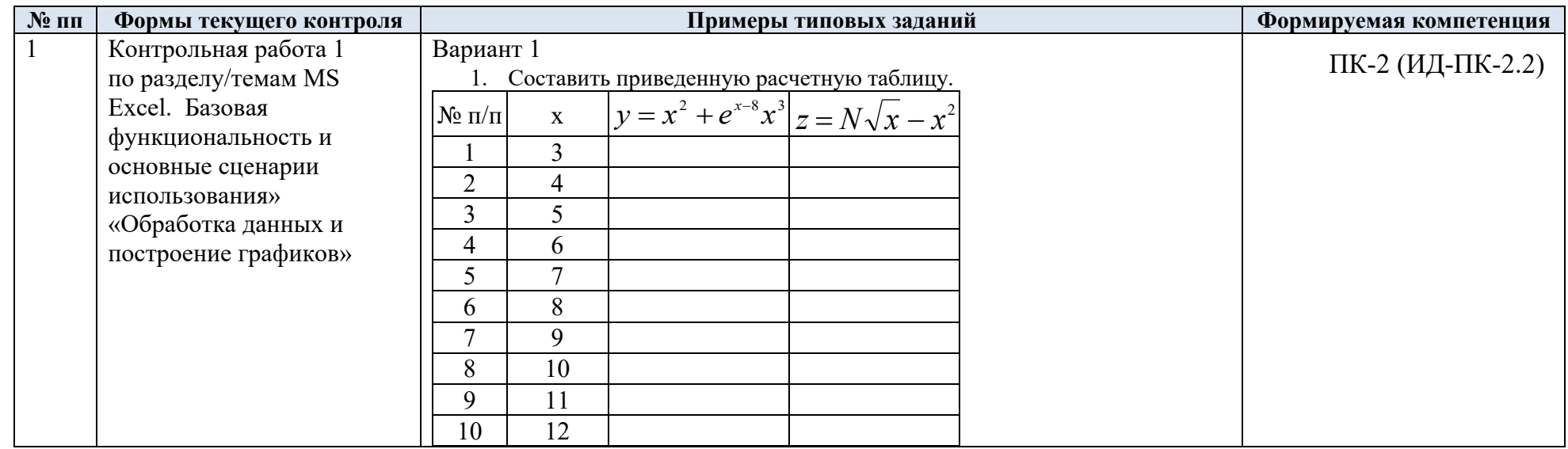

Формы текущего контроля успеваемости, примеры типовых заданий:  $5.1.$ 

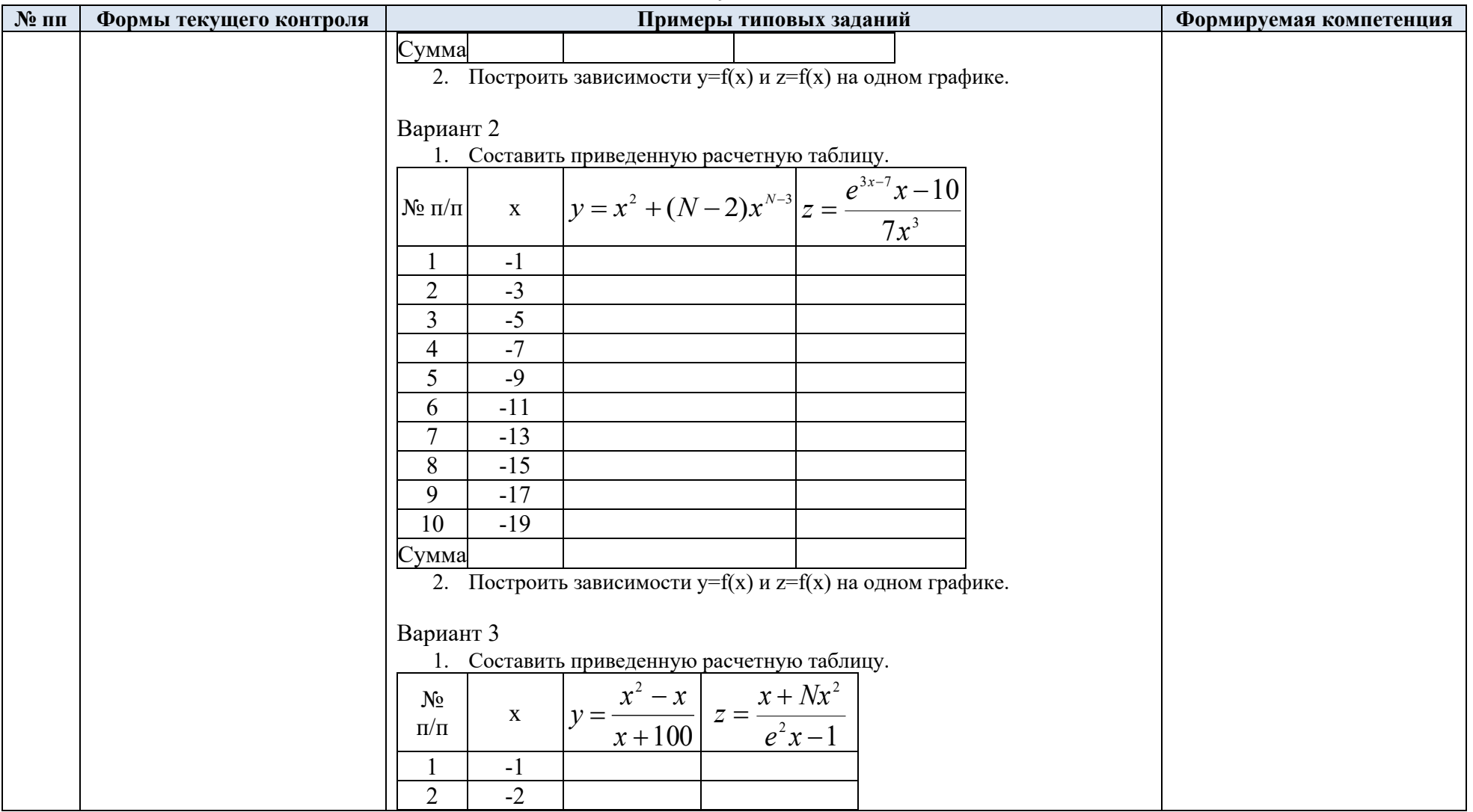

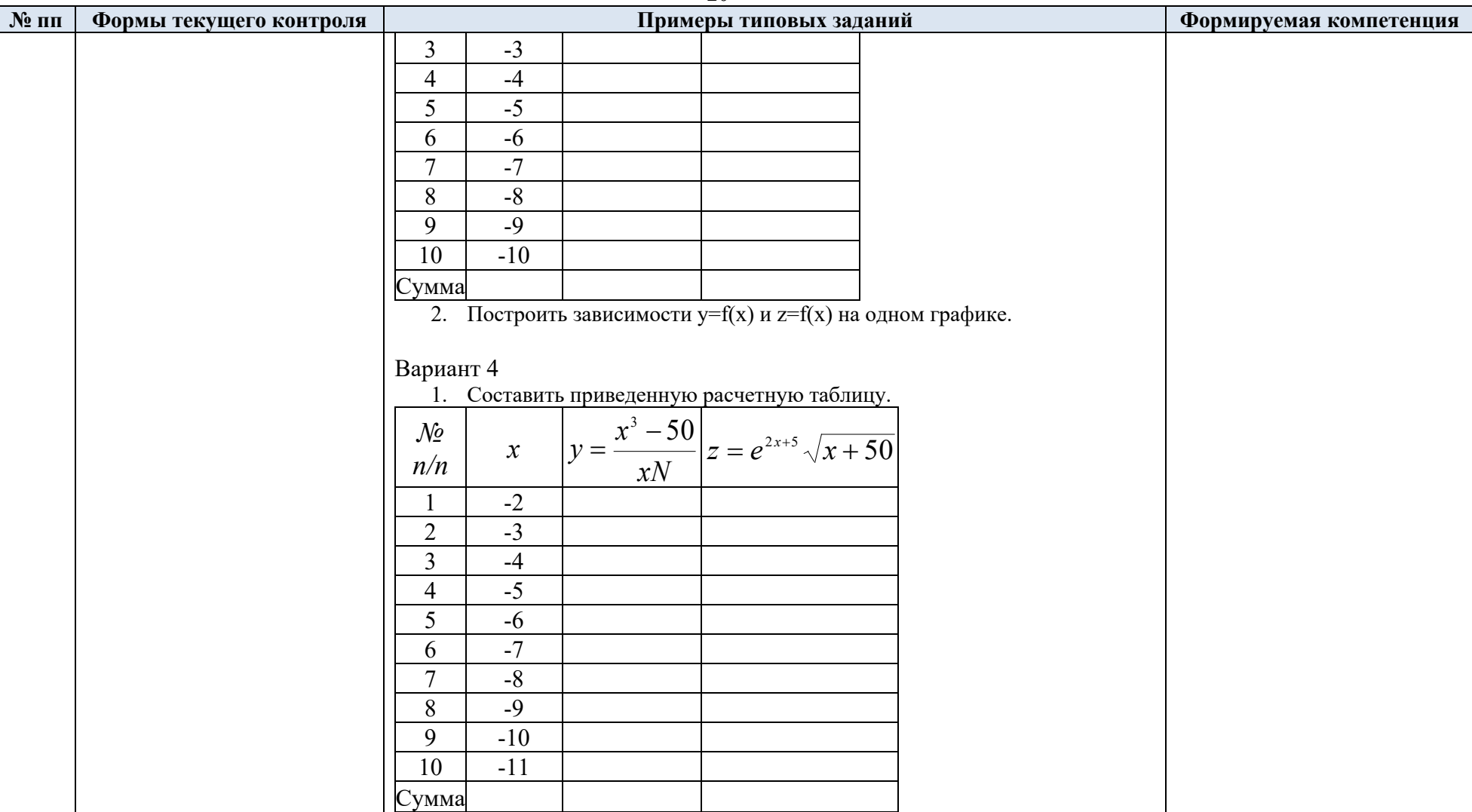

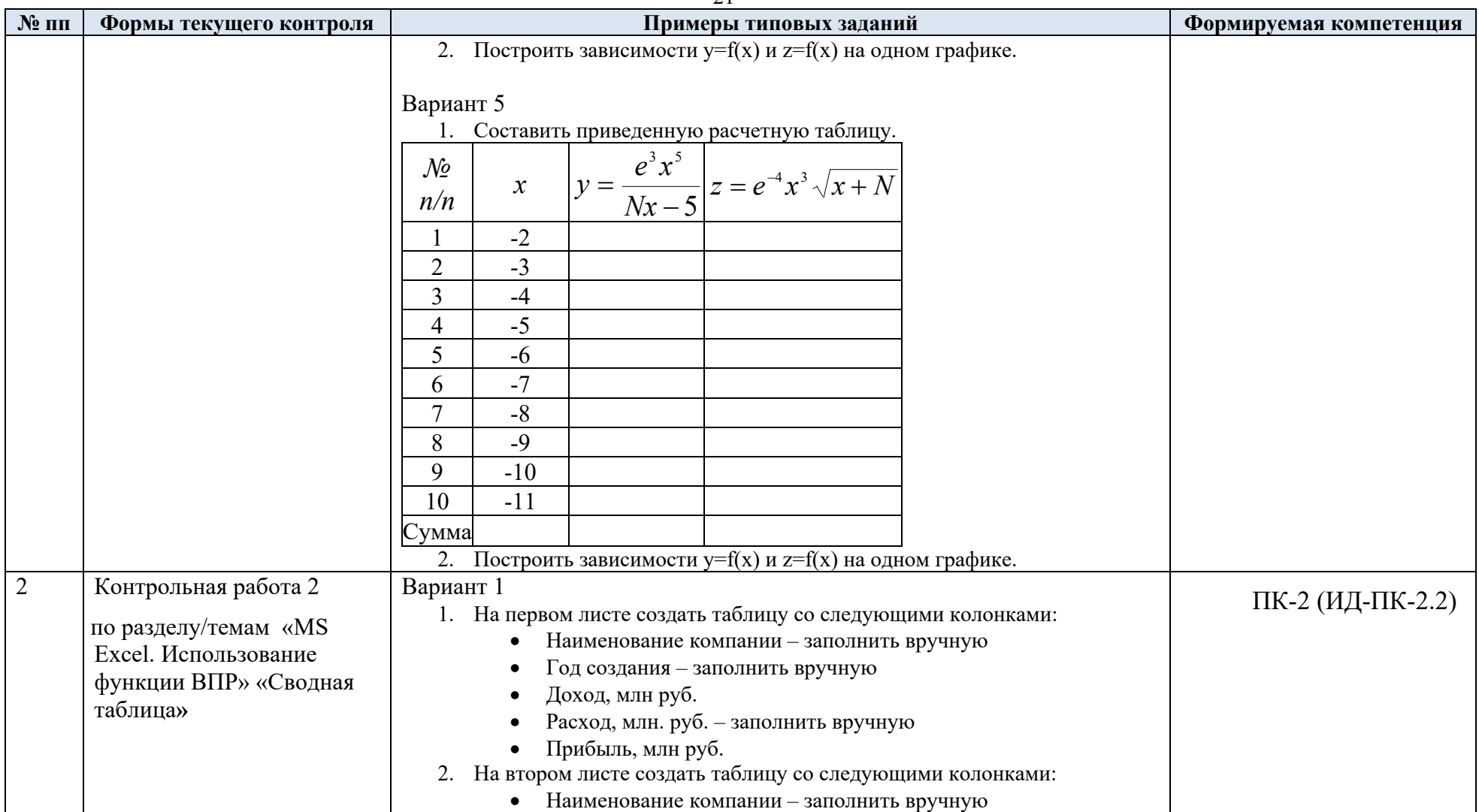

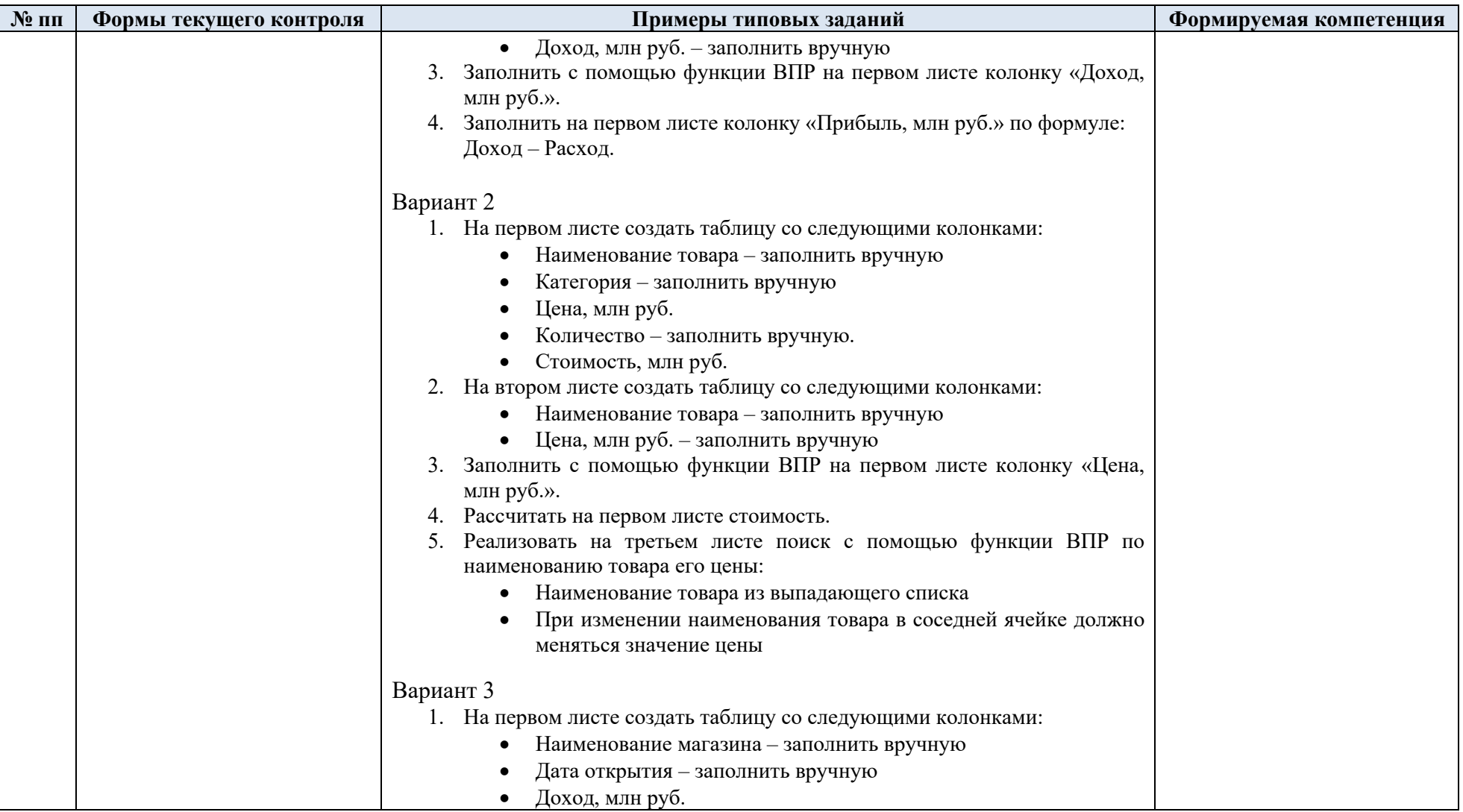

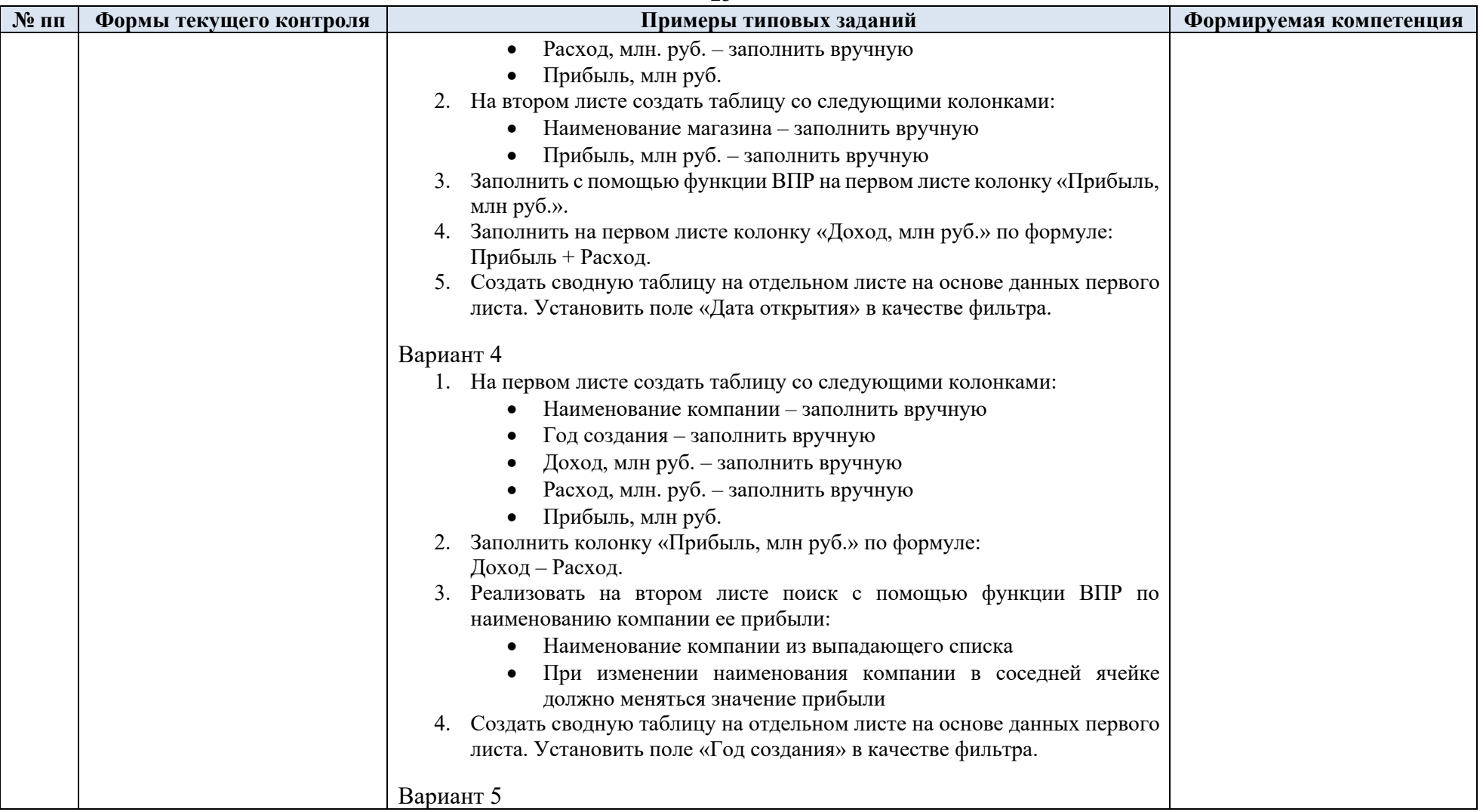

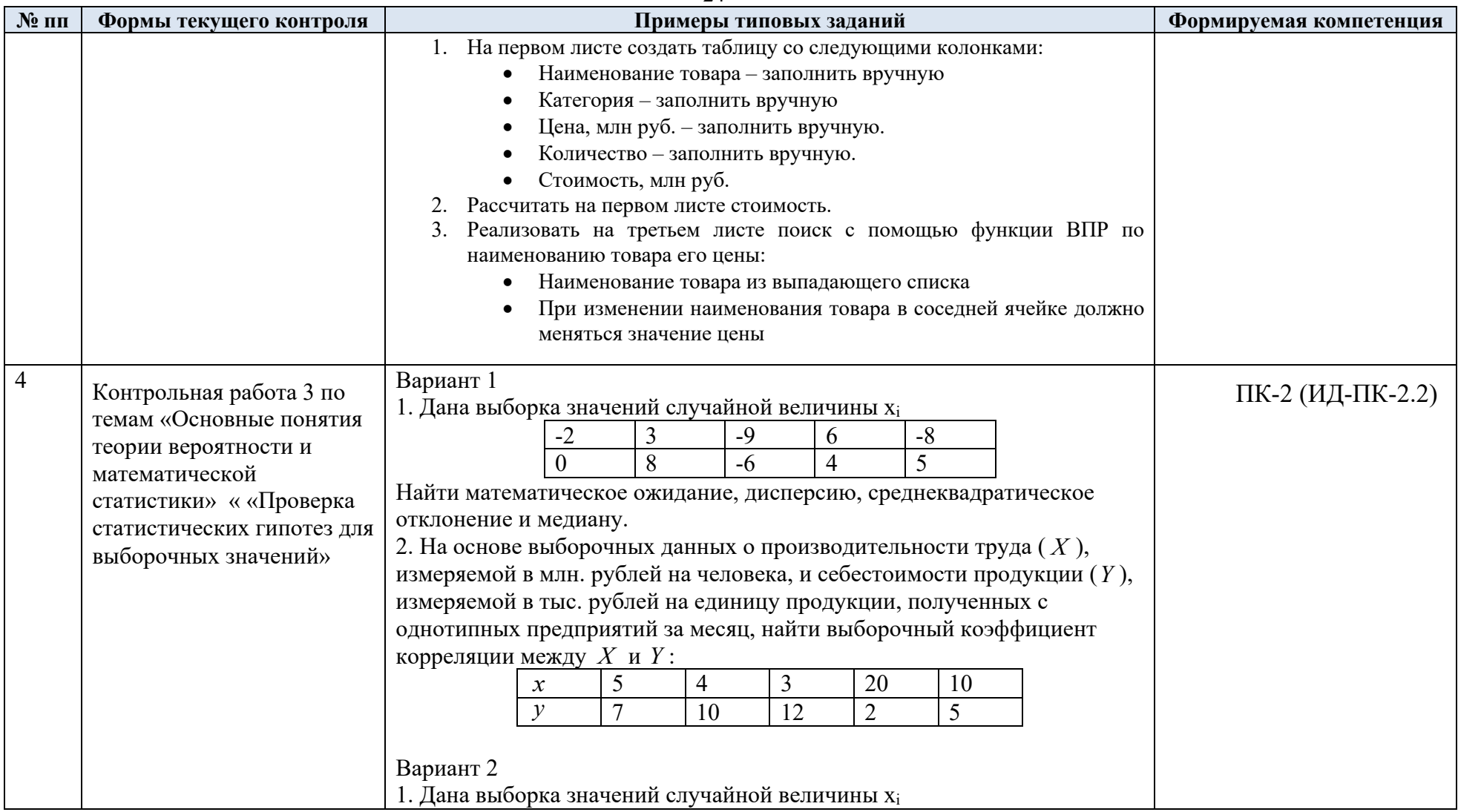

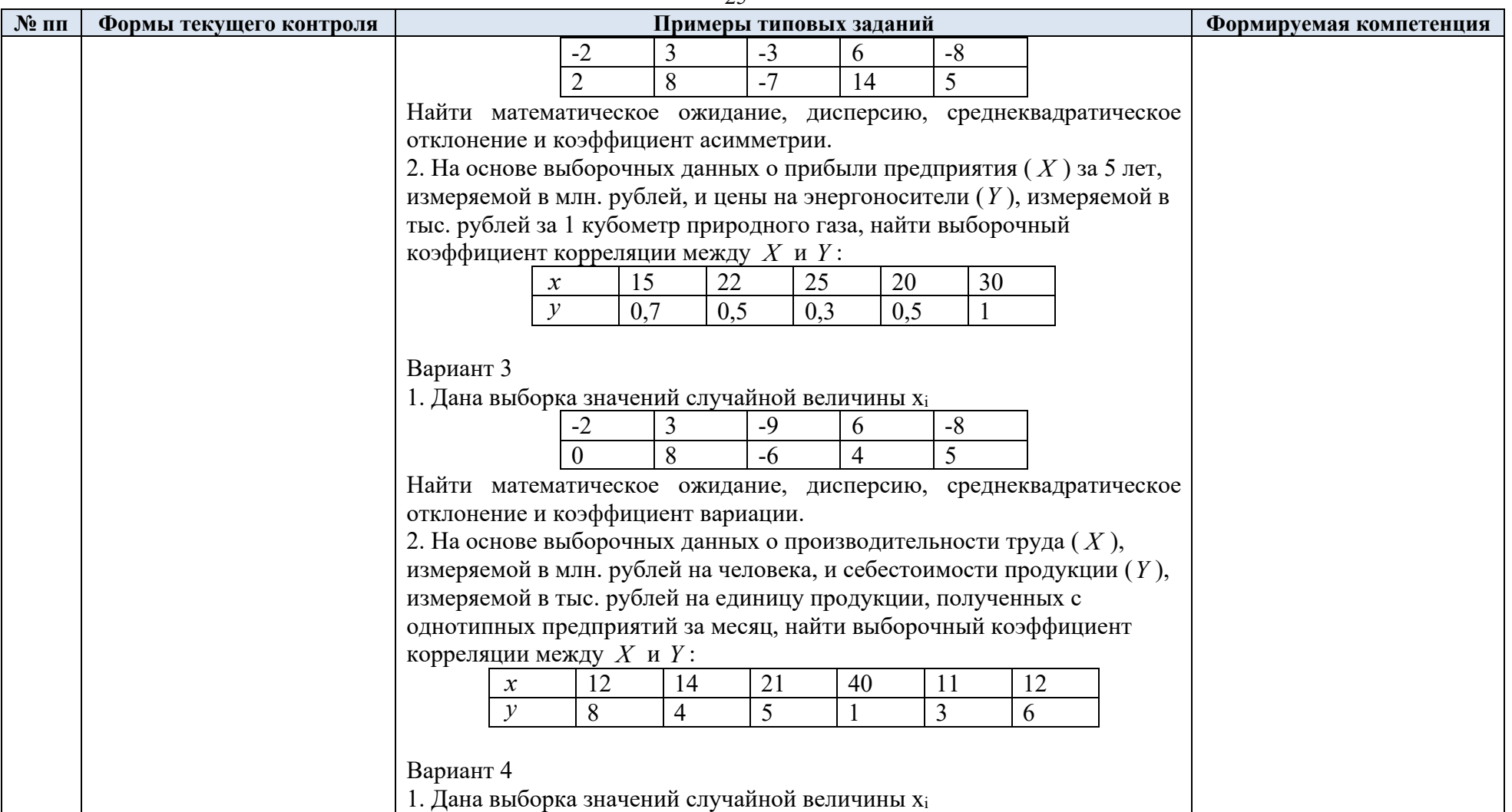

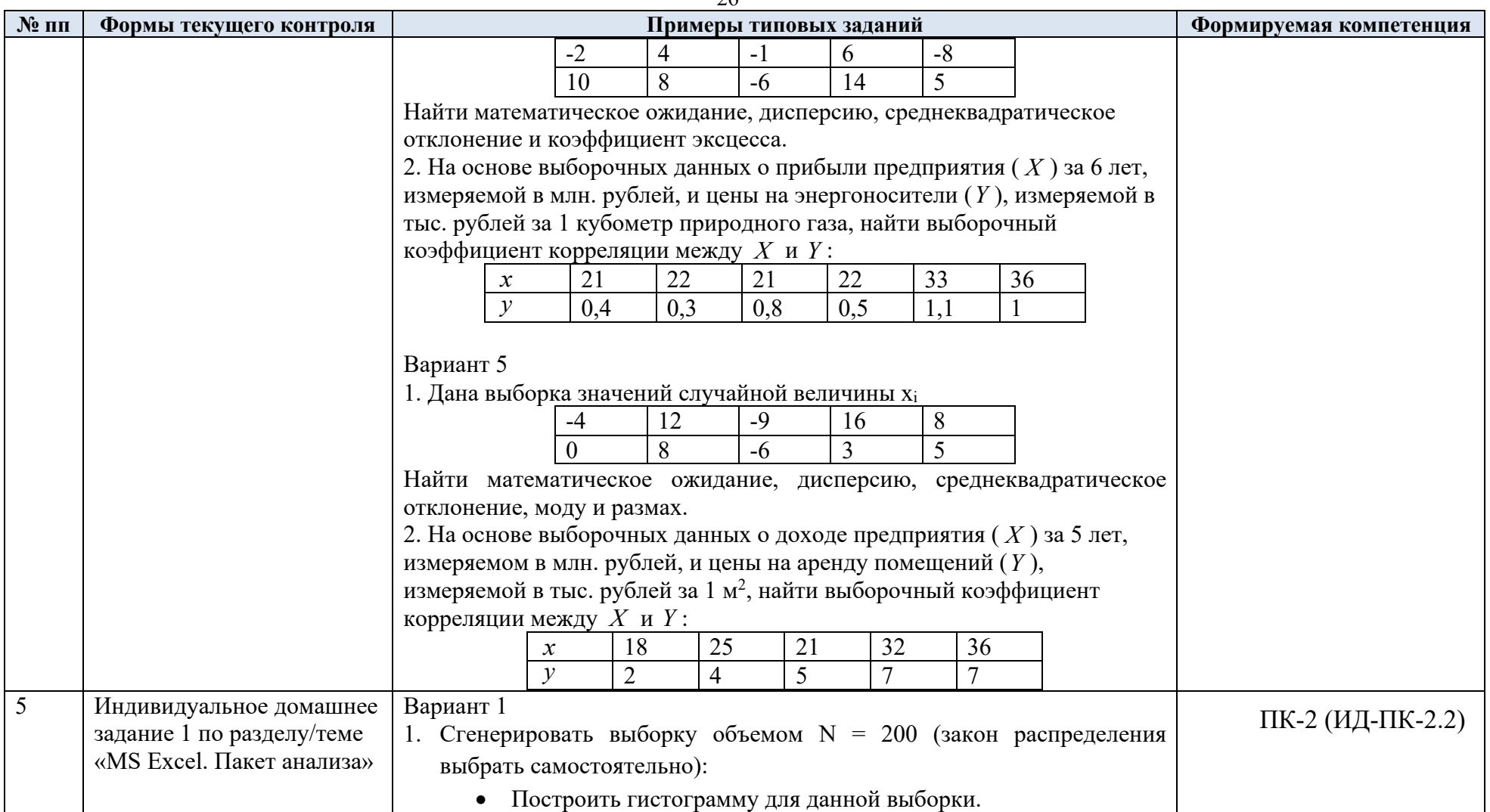

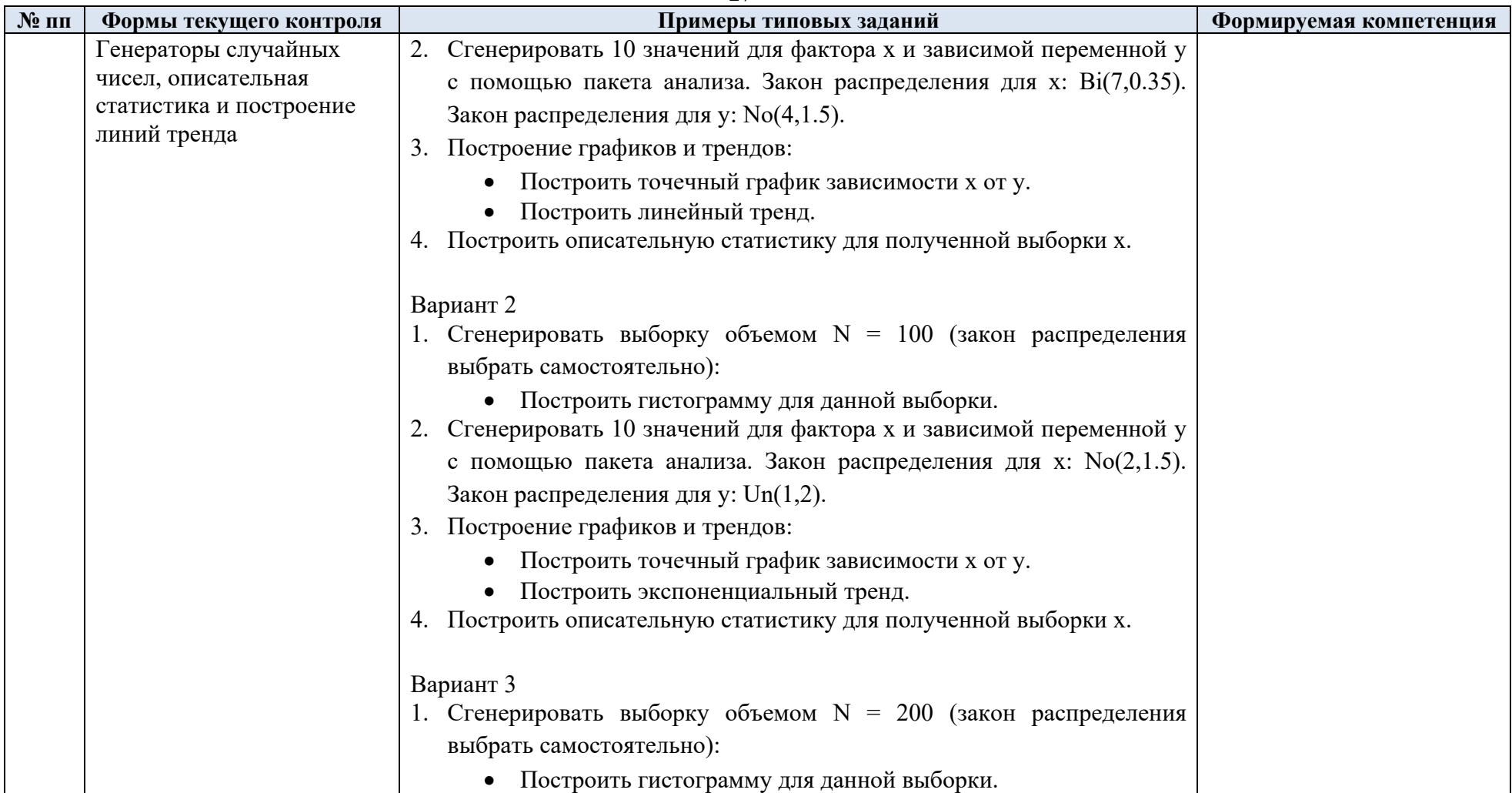

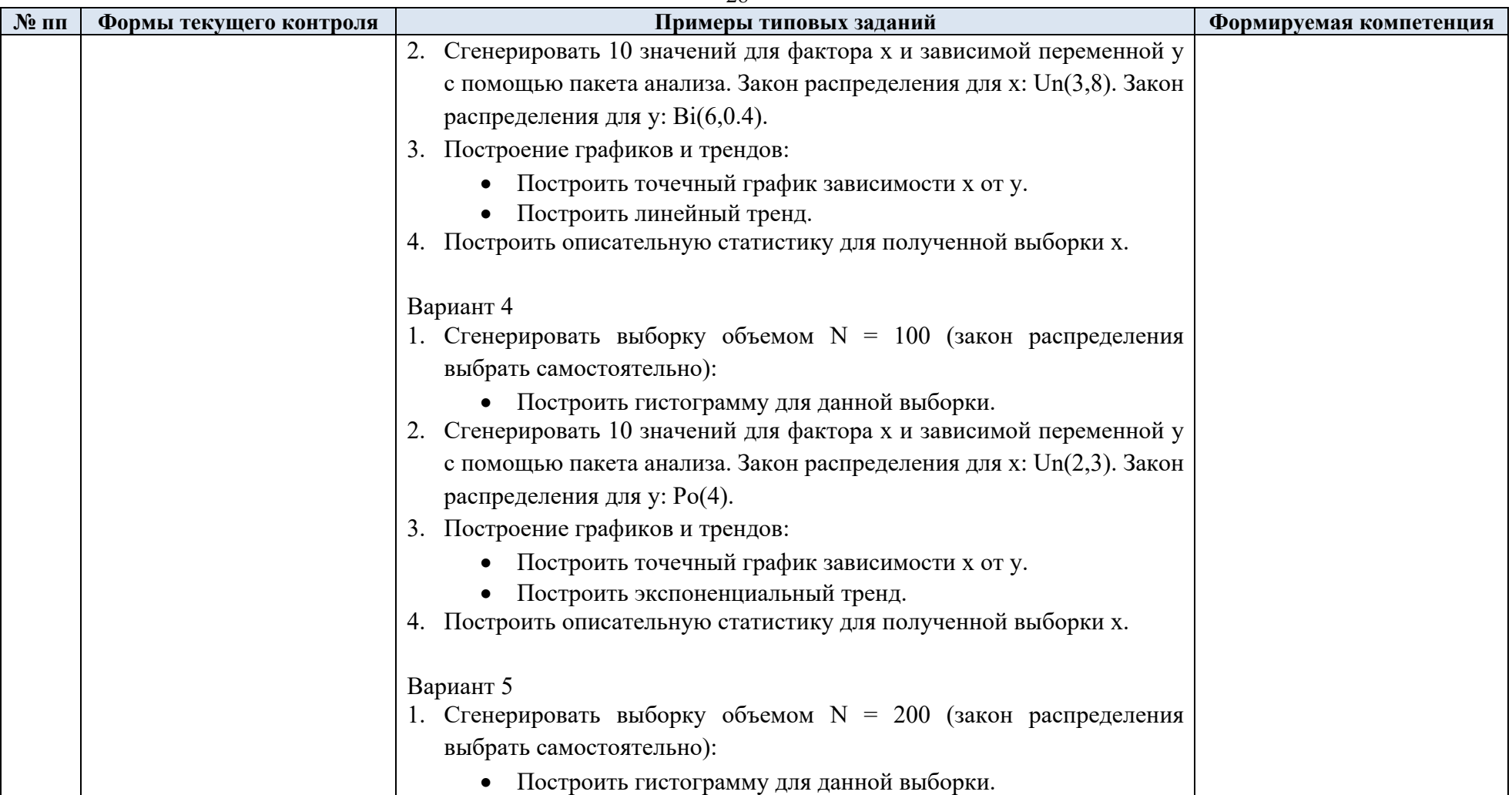

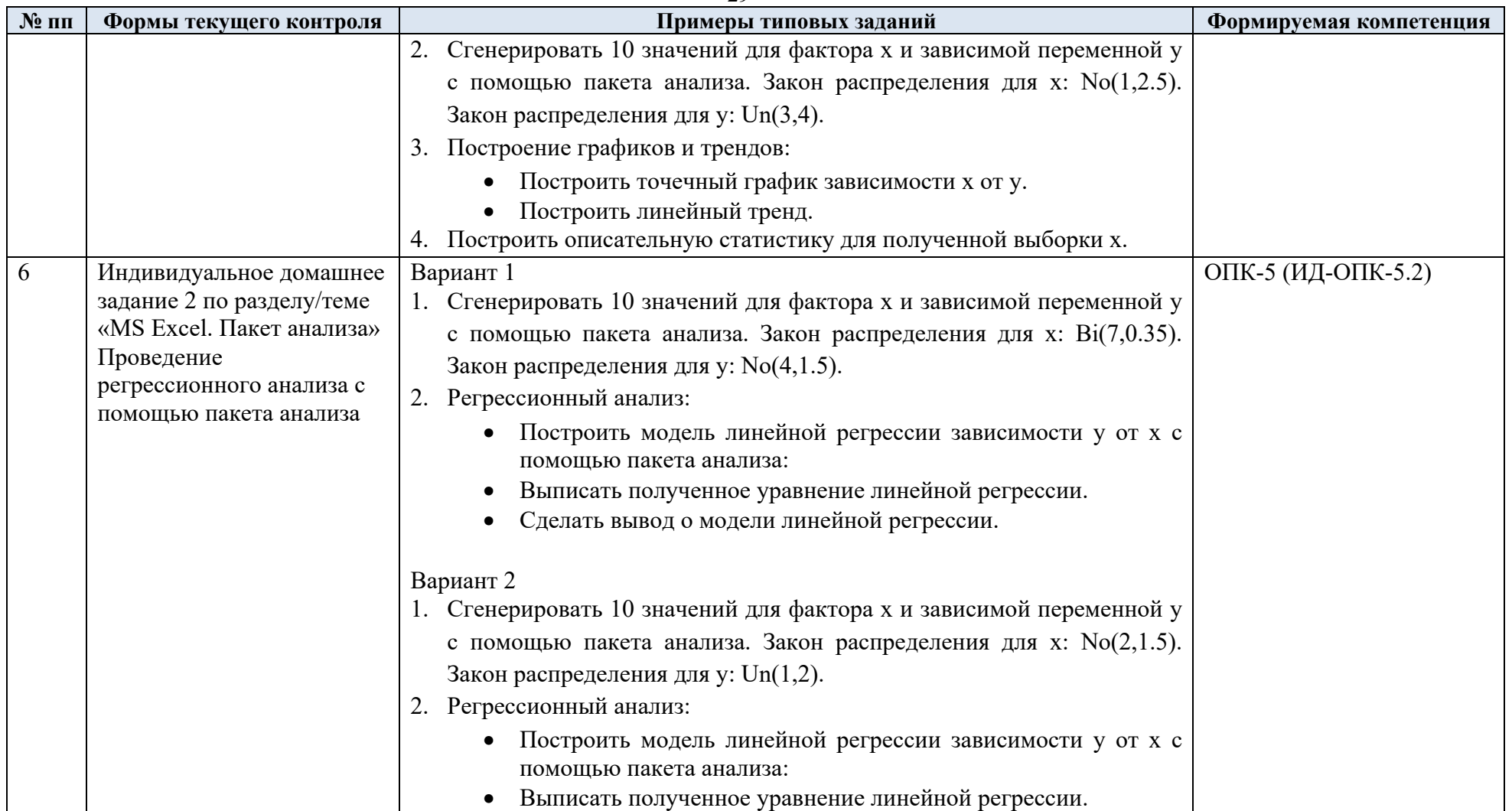

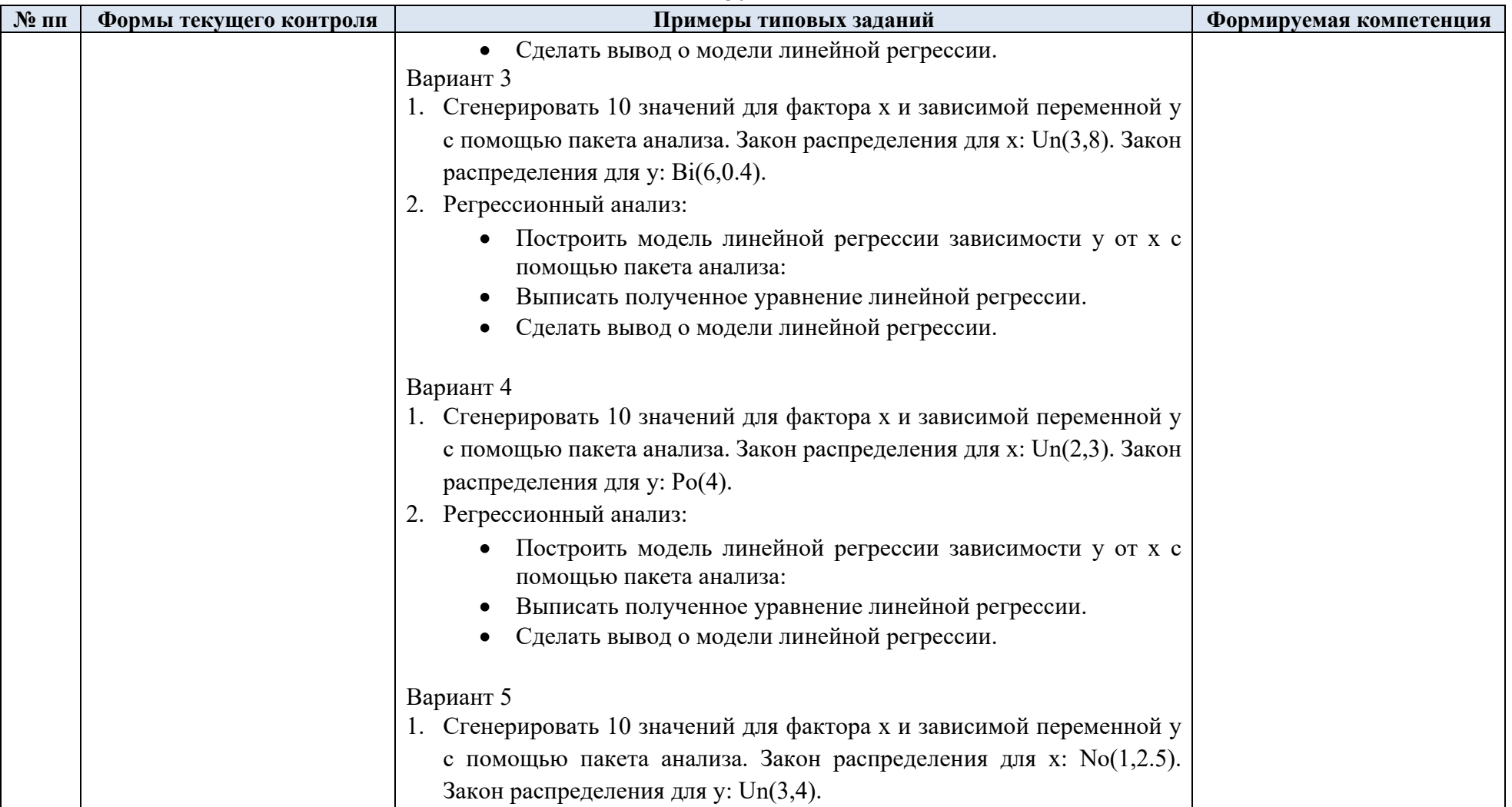

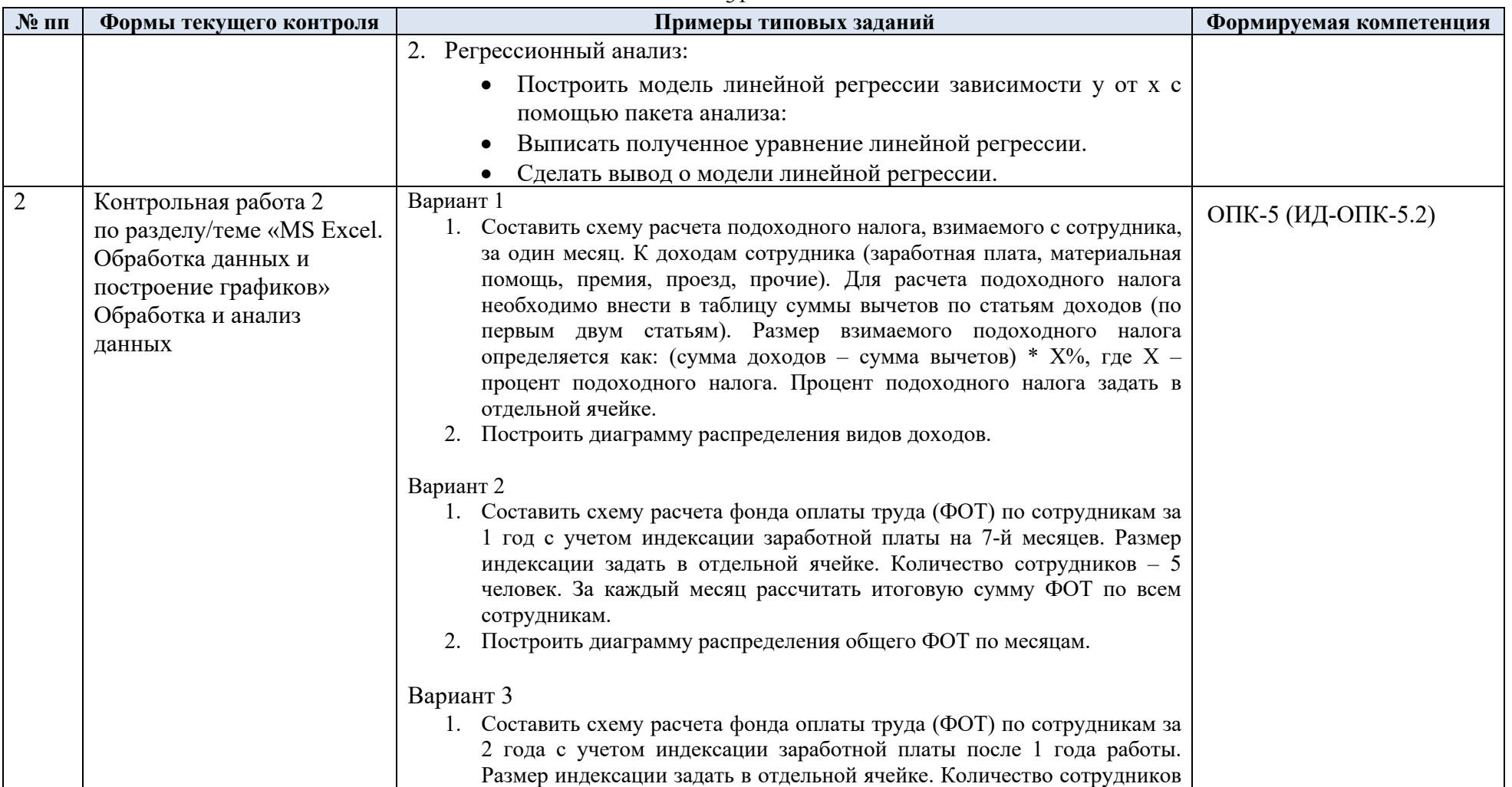

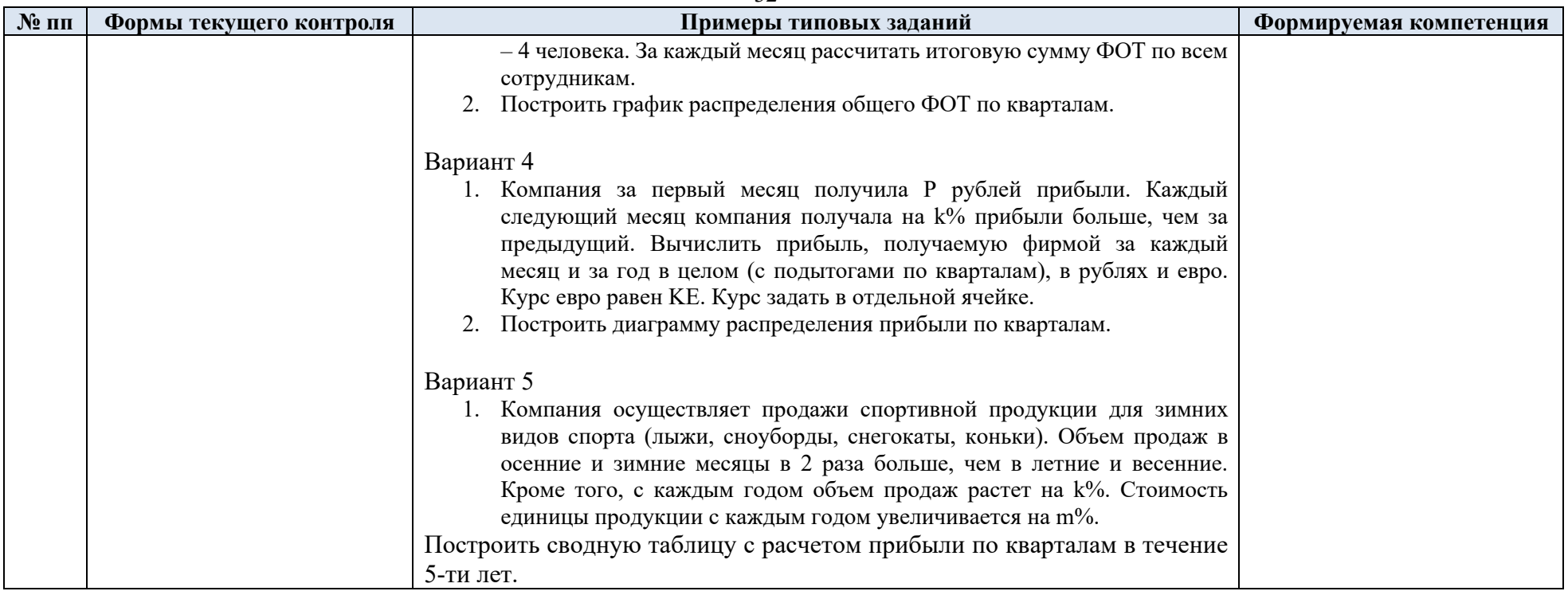

5.2. Критерии, шкалы оценивания текущего контроля успеваемости:

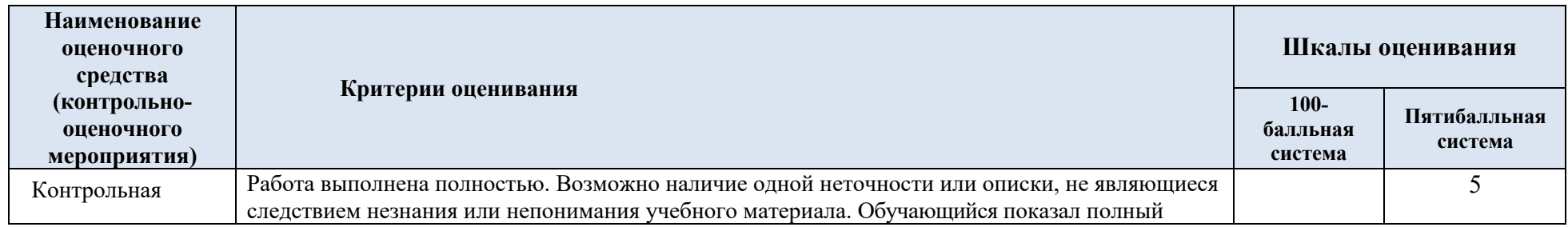

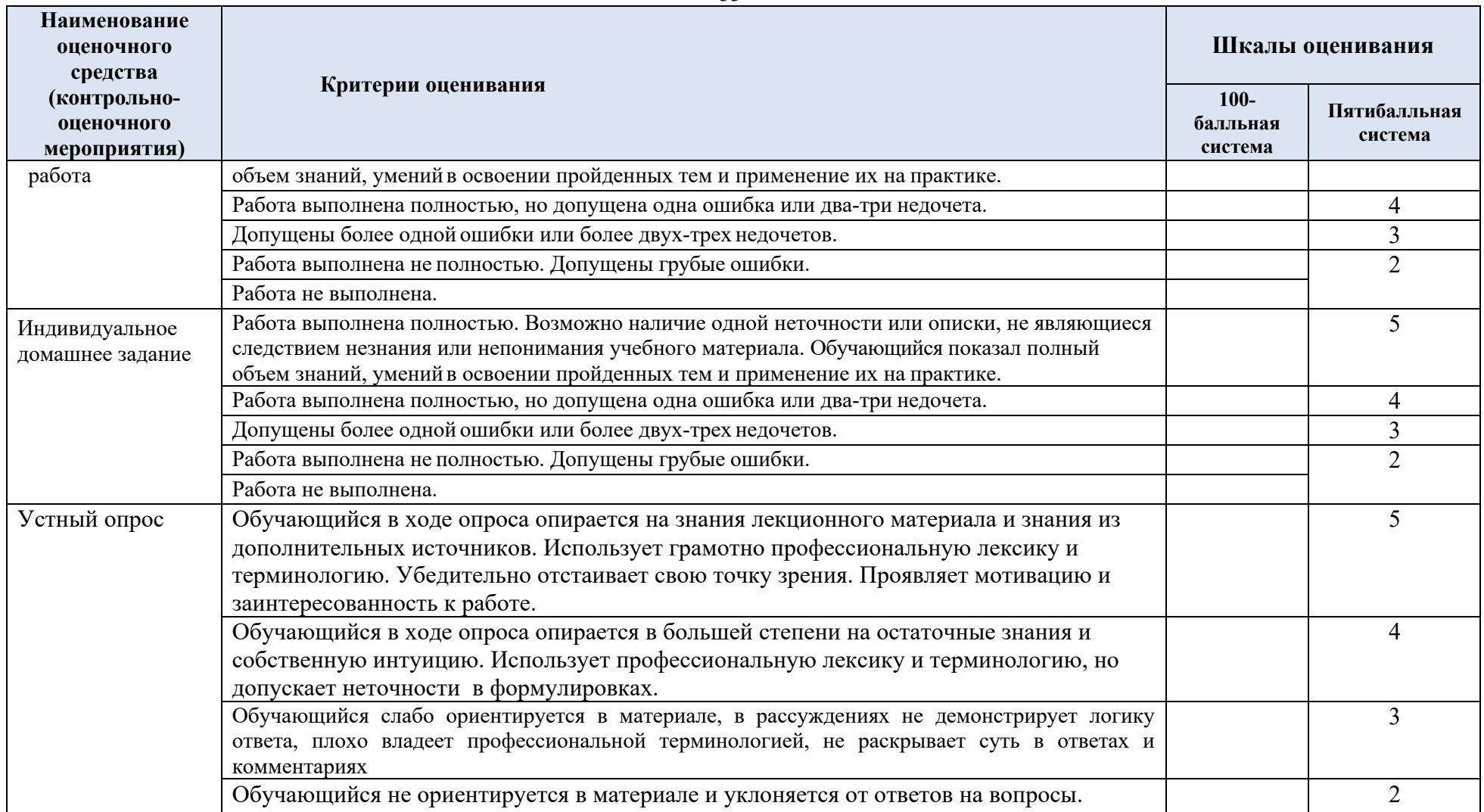

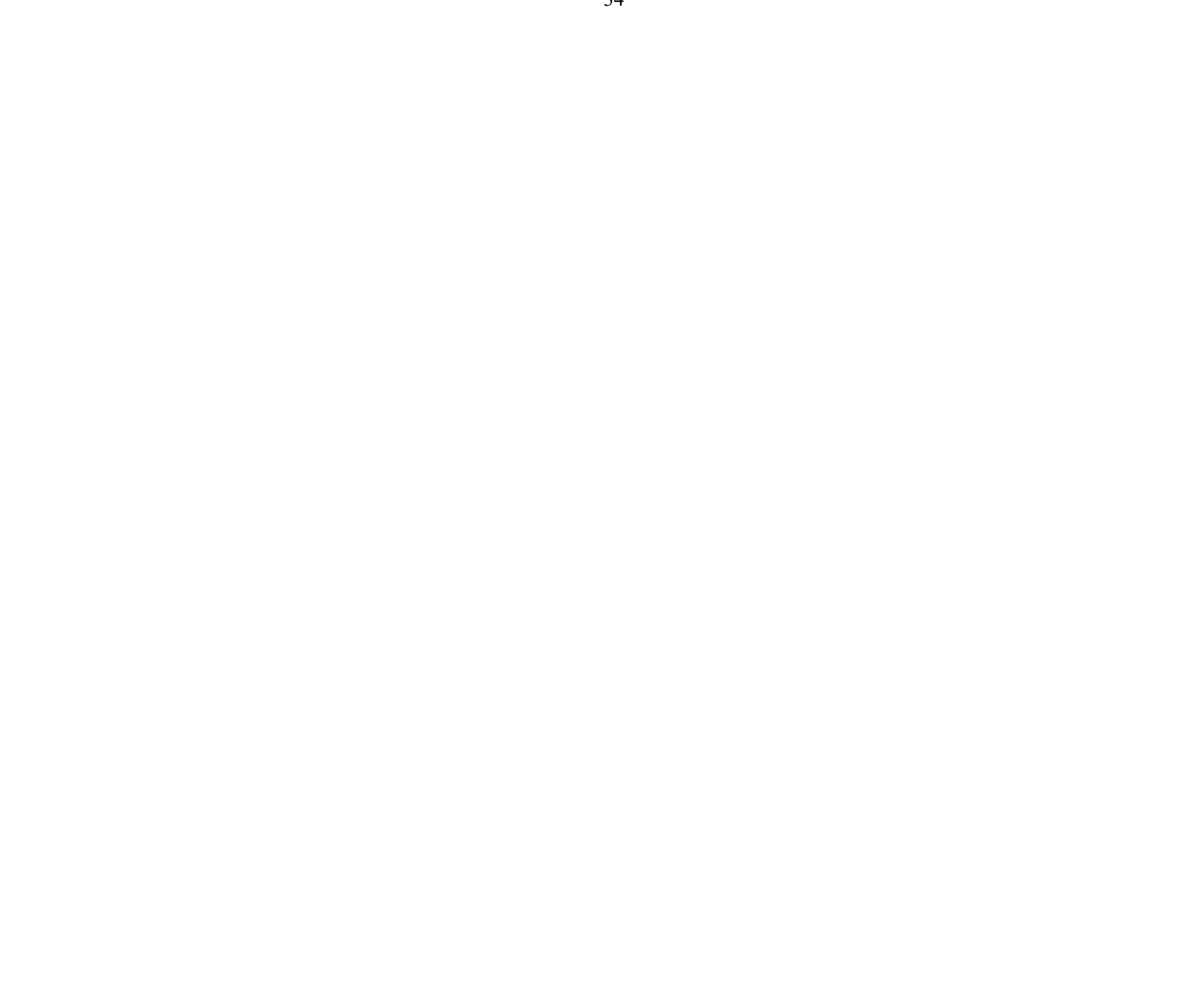

# 5.3. Промежуточная аттестация:

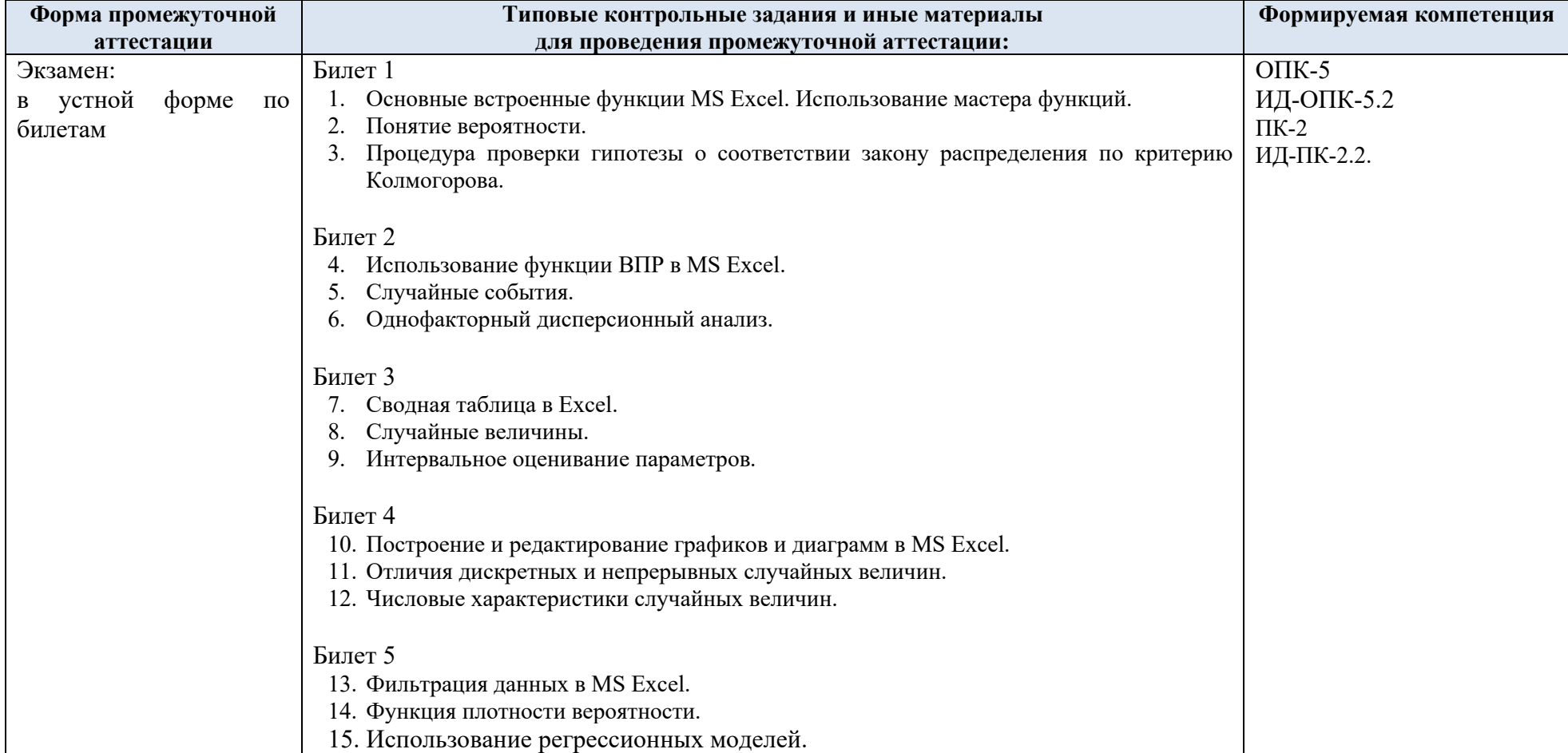

# 5.4. Критерии, шкалы оценивания промежуточной аттестации учебной дисциплины:

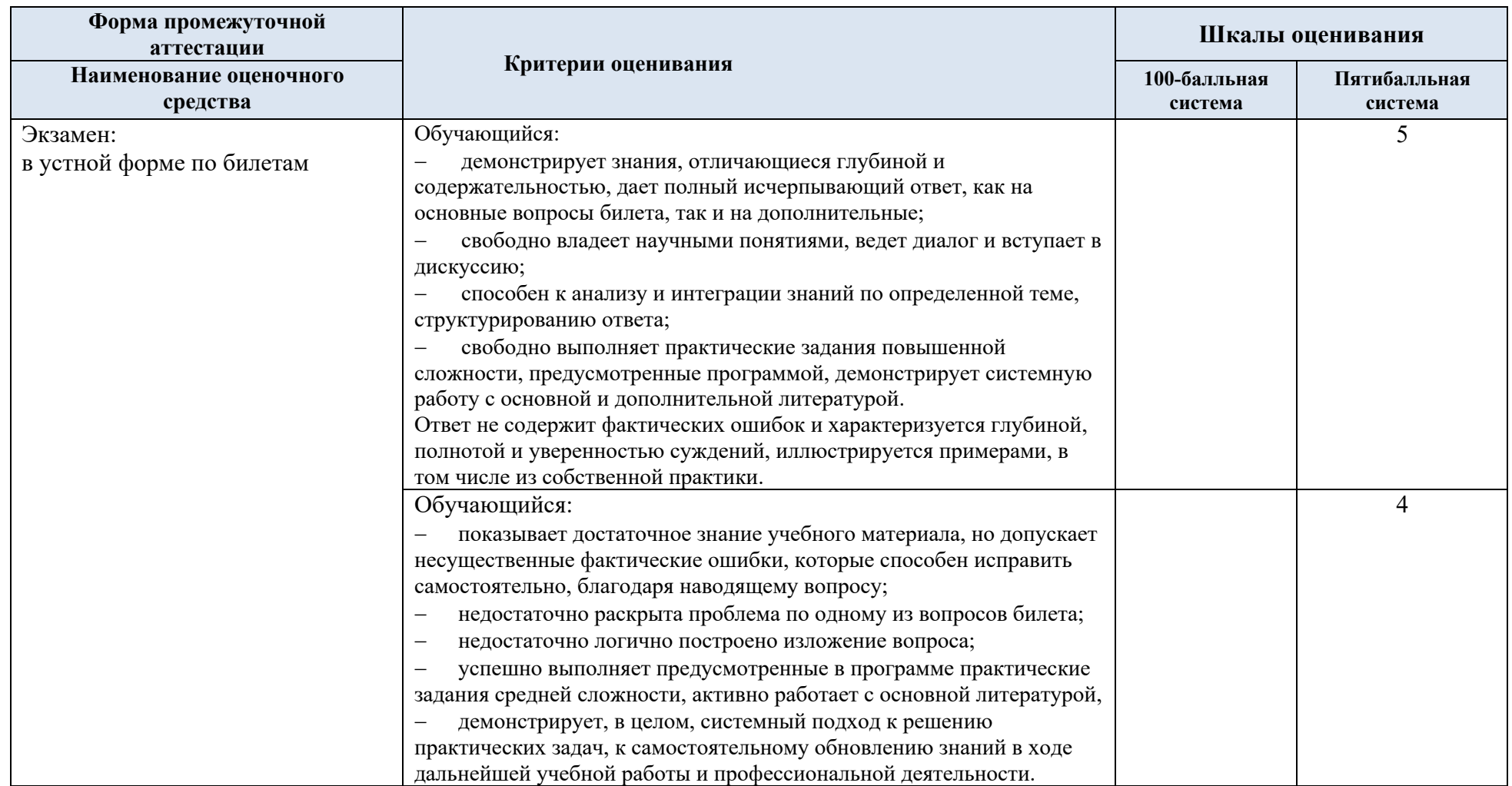

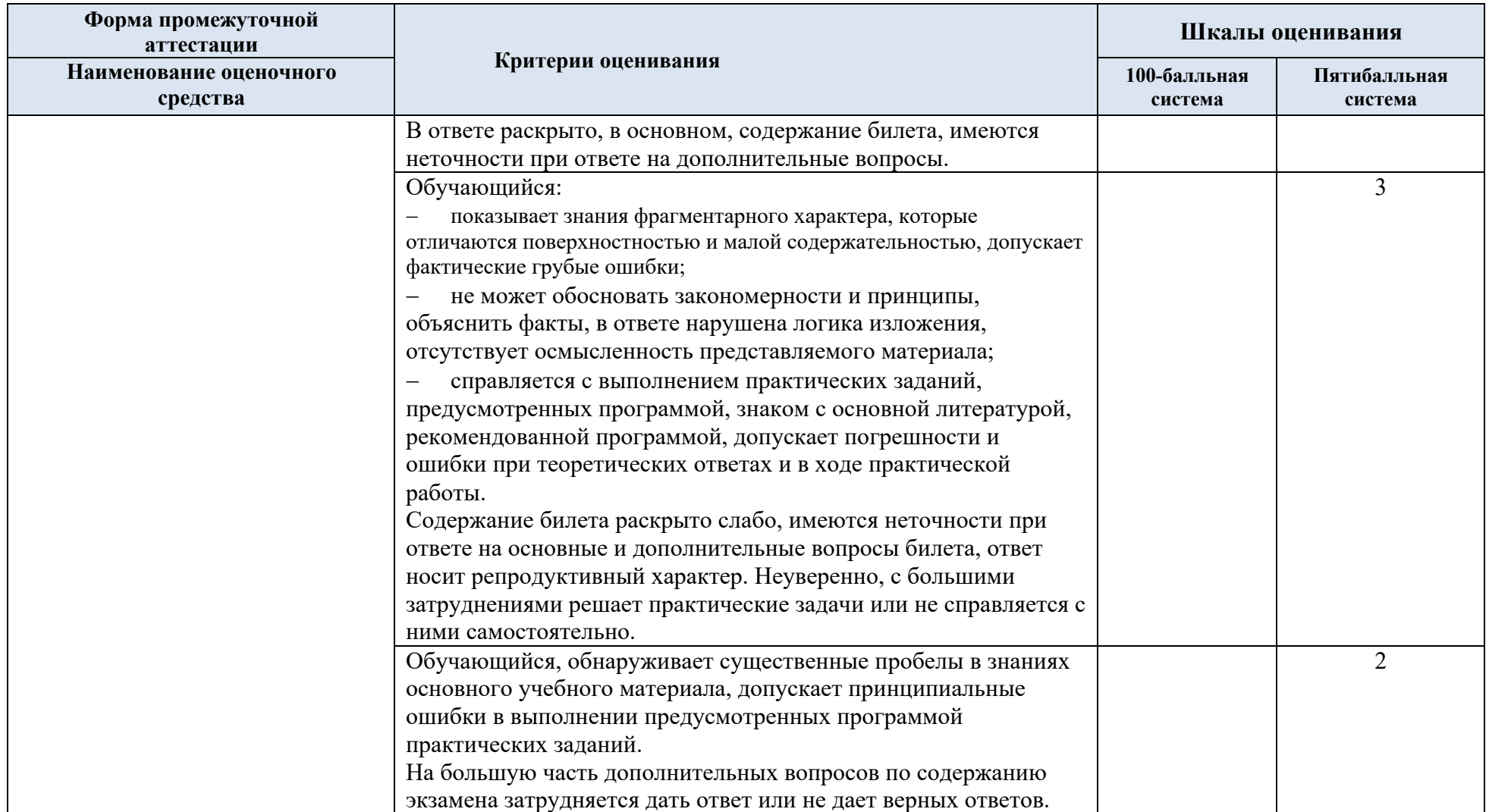

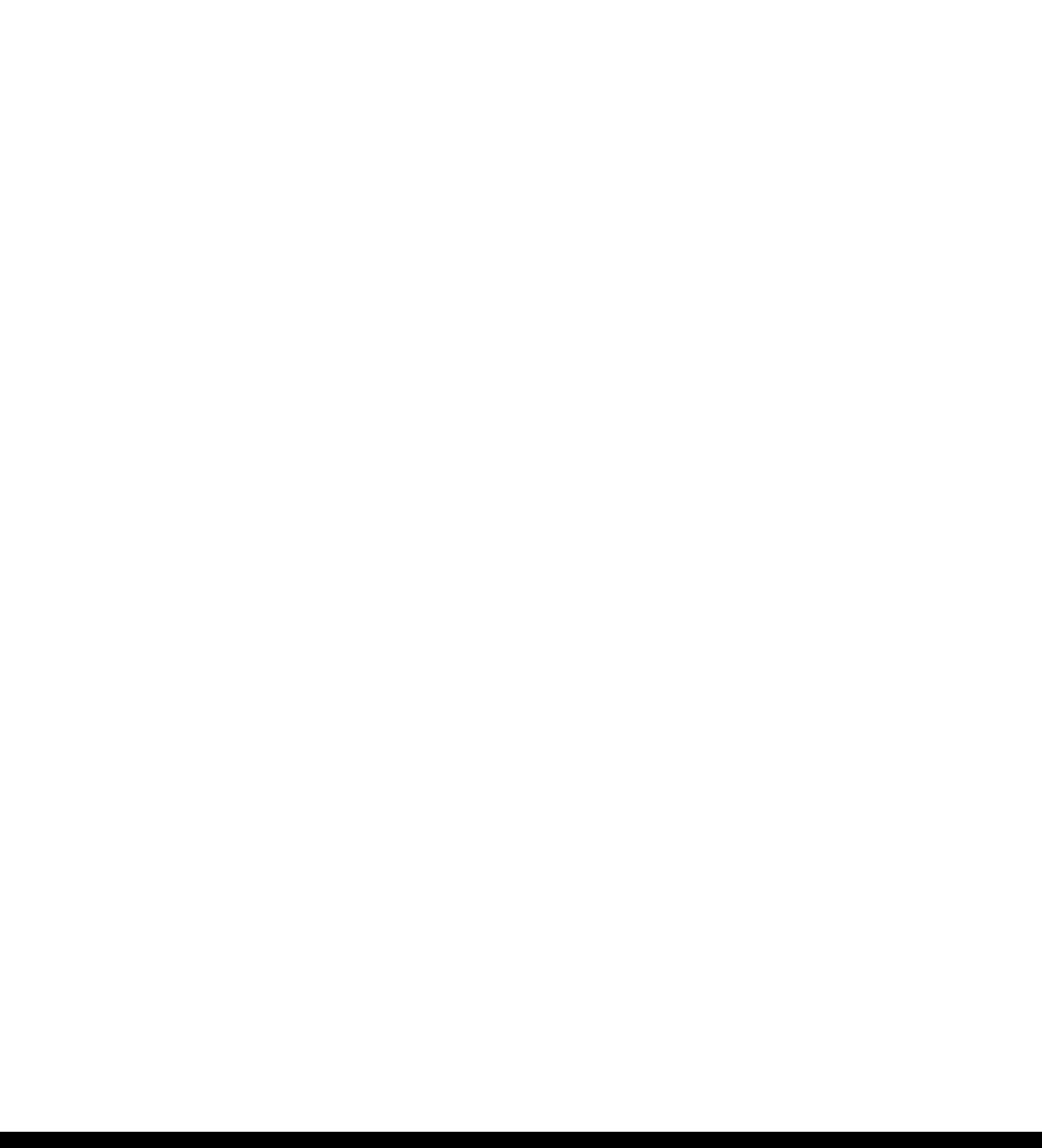

5.5. Система оценивания результатов текущего контроля и промежуточной аттестации.

Оценка по дисциплине выставляется обучающемуся с учётом результатов текущей и промежуточной аттестации.

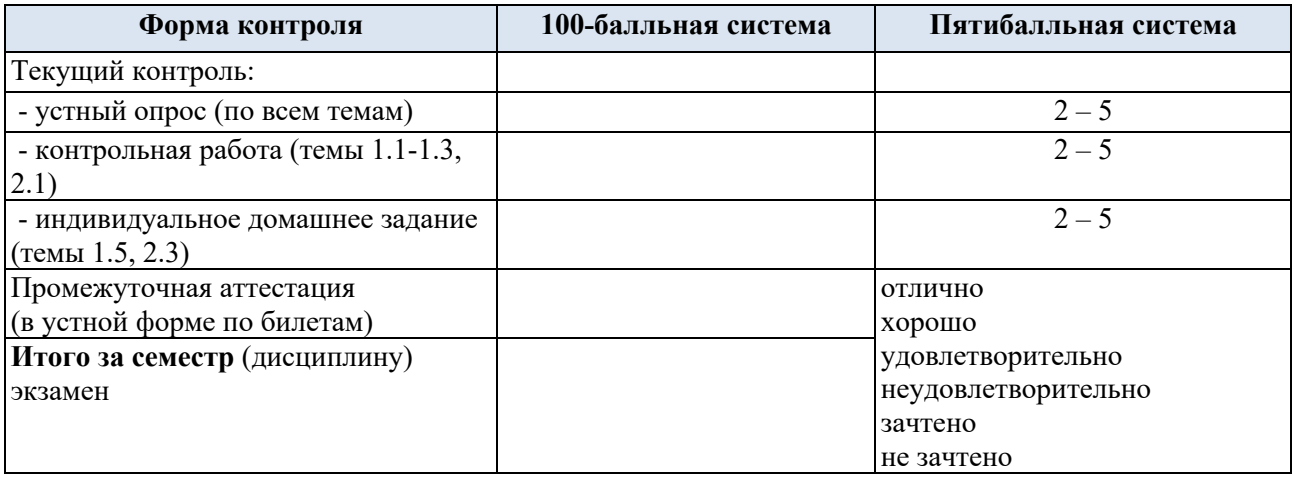

### **6. ОБРАЗОВАТЕЛЬНЫЕ ТЕХНОЛОГИИ**

Реализация программы предусматривает использование в процессе обучения следующих образовательных технологий:

- проблемная лекция;
- проведение интерактивных лекций;
- поиск и обработка информации с использованием сети Интернет;
- обучение в сотрудничестве (командная, групповая работа).

#### **7. ПРАКТИЧЕСКАЯ ПОДГОТОВКА**

Практическая подготовка в рамках учебной дисциплины реализуется при проведении практических занятий и самостоятельной работы, предусматривающих участие обучающихся в выполнении отдельных элементов работ, связанных с будущей профессиональной деятельностью.

Проводятся отдельные занятия лекционного типа, которые предусматривают передачу учебной информации обучающимся, которая необходима для последующего выполнения практической работы.

#### **8. ОРГАНИЗАЦИЯ ОБРАЗОВАТЕЛЬНОГО ПРОЦЕССА ДЛЯ ЛИЦ С ОГРАНИЧЕННЫМИ ВОЗМОЖНОСТЯМИ ЗДОРОВЬЯ**

При обучении лиц с ограниченными возможностями здоровья и инвалидов используются подходы, способствующие созданию безбарьерной образовательной среды: технологии дифференциации и индивидуального обучения, применение соответствующих методик по работе с инвалидами, использование средств дистанционного общения, проведение дополнительных индивидуальных консультаций по изучаемым теоретическим вопросам и практическим занятиям, оказание помощи при подготовке к промежуточной аттестации.

При необходимости рабочая программа дисциплины может быть адаптирована для обеспечения образовательного процесса лицам с ограниченными возможностями здоровья, в том числе для дистанционного обучения.

Учебные и контрольно-измерительные материалы представляются в формах, доступных для изучения студентами с особыми образовательными потребностями с учетом нозологических групп инвалидов:

Для подготовки к ответу на практическом занятии, студентам с ограниченными возможностями здоровья среднее время увеличивается по сравнению со средним временем подготовки обычного студента.

Для студентов с инвалидностью или с ограниченными возможностями здоровья форма проведения текущей и промежуточной аттестации устанавливается с учетом индивидуальных психофизических особенностей (устно, письменно на бумаге, письменно на компьютере, в форме тестирования и т.п.).

Промежуточная аттестация по дисциплине может проводиться в несколько этапов в форме рубежного контроля по завершению изучения отдельных тем дисциплины. При необходимости студенту предоставляется дополнительное время для подготовки ответа на зачете или экзамене.

Для осуществления процедур текущего контроля успеваемости и промежуточной аттестации обучающихся создаются, при необходимости, фонды оценочных средств, адаптированные для лиц с ограниченными возможностями здоровья и позволяющие оценить достижение ими запланированных в основной образовательной программе результатов обучения и уровень сформированности всех компетенций, заявленных в образовательной программе.

#### **9. МАТЕРИАЛЬНО-ТЕХНИЧЕСКОЕ ОБЕСПЕЧЕНИЕ ДИСЦИПЛИНЫ**

Характеристика материально-технического обеспечения дисциплины составляется в соответствии с требованиями ФГОС ВО.

Материально-техническое обеспечение дисциплины при обучении с использованием традиционных технологий обучения.

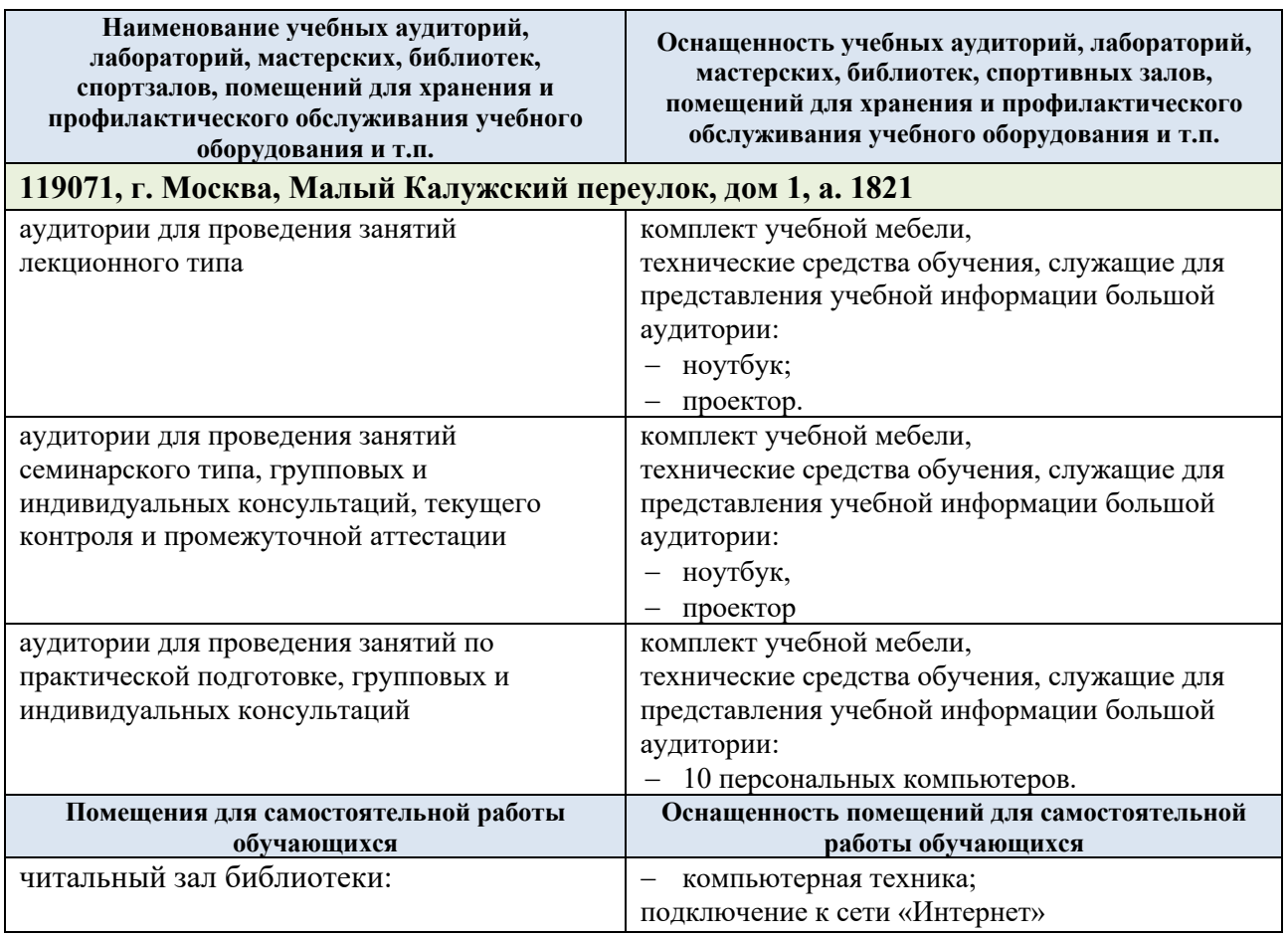

Технологическое обеспечение реализации программы учебной дисциплины осуществляется с использованием элементов электронной информационно-образовательной среды университета.

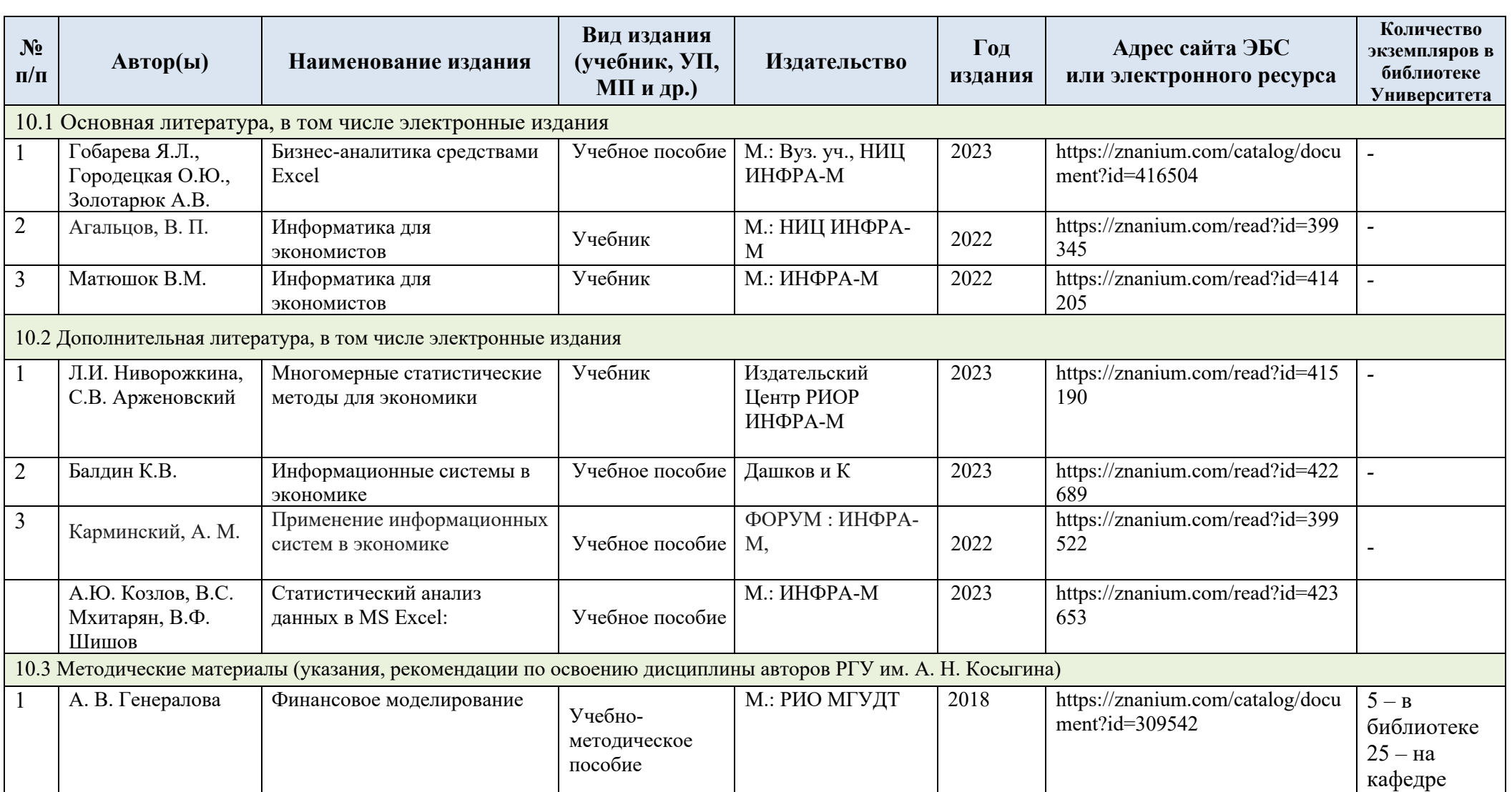

# **10. УЧЕБНО-МЕТОДИЧЕСКОЕ И ИНФОРМАЦИОННОЕ ОБЕСПЕЧЕНИЕ УЧЕБНОЙ ДИСЦИПЛИНЫ**

# **11. ИНФОРМАЦИОННОЕ ОБЕСПЕЧЕНИЕ УЧЕБНОГО ПРОЦЕССА**

11.1. Ресурсы электронной библиотеки, информационно-справочные системы и профессиональные базы данных:

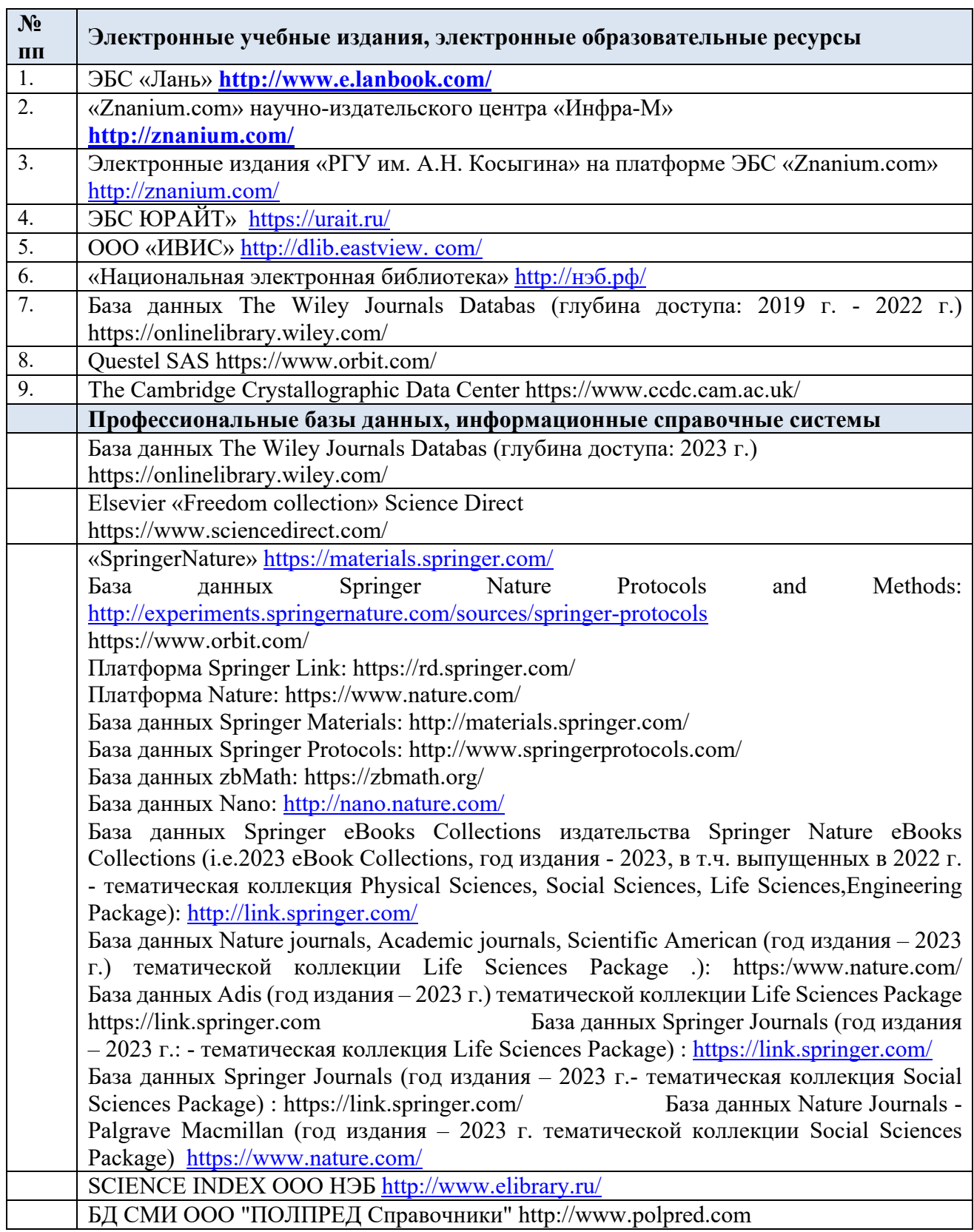

| $N \cdot \mathbf{n}$ |                                                                                            | Реквизиты подтверждающего             |
|----------------------|--------------------------------------------------------------------------------------------|---------------------------------------|
| $\Pi$                | Программное обеспечение                                                                    | документа/ Свободно                   |
|                      |                                                                                            | распространяемое                      |
| 1.<br>2.             | Windows 10 Pro, MS Office 2019                                                             | контракт № 18-ЭА-44-19 от 20.05.2019  |
|                      | PrototypingSketchUp:<br>modeling<br>3D<br>for<br>everyone                                  | контракт № 18-ЭА-44-19 от 20.05.2019  |
| 3.                   | V-Ray для 3Ds Max                                                                          | контракт № 18-ЭА-44-19 от 20.05.2019  |
| 4.                   | NeuroSolutions                                                                             | контракт № 18-ЭА-44-19 от 20.05.2019  |
| 5.                   | Wolfram Mathematica                                                                        | контракт № 18-ЭА-44-19 от 20.05.2019  |
| 6.                   | Microsoft Visual Studio                                                                    | контракт № 18-ЭА-44-19 от 20.05.2019  |
| 7.                   | CorelDRAW Graphics Suite 2018                                                              | контракт № 18-ЭА-44-19 от 20.05.2019  |
| 8.                   | Mathcad                                                                                    | контракт № 18-ЭА-44-19 от 20.05.2019  |
| 9.                   | Matlab+Simulink                                                                            | контракт № 18-ЭА-44-19 от 20.05.2019. |
| 10.                  | Adobe Creative Cloud 2018 all Apps                                                         | контракт № 18-ЭА-44-19 от 20.05.2019  |
|                      | (Photoshop, Lightroom, Illustrator, InDesign,                                              |                                       |
|                      | XD, Premiere Pro, Acrobat Pro, Lightroom<br>Classic, Bridge, Spark, Media Encoder, InCopy, |                                       |
|                      | Story Plus, Muse и др.)                                                                    |                                       |
| 11.                  | SolidWorks                                                                                 | контракт № 18-ЭА-44-19 от 20.05.2019  |
| 12.                  | Rhinoceros                                                                                 | контракт № 18-ЭА-44-19 от 20.05.2019  |
| 13.                  | Simplify 3D                                                                                | контракт № 18-ЭА-44-19 от 20.05.2019  |
| 14.                  | FontLab VI Academic                                                                        | контракт № 18-ЭА-44-19 от 20.05.2019  |
| 15.                  | Pinnacle Studio 18 Ultimate                                                                | контракт № 18-ЭА-44-19 от 20.05.2019  |
| 16.                  | KOMITAC-3d-V 18                                                                            | контракт № 17-ЭА-44-19 от 14.05.2019  |
| 17.                  | Project Expert 7 Standart                                                                  | контракт № 17-ЭА-44-19 от 14.05.2019  |
| 18.                  | Альт-Финансы                                                                               | контракт № 17-ЭА-44-19 от 14.05.2019  |
| 19.                  | Альт-Инвест                                                                                | контракт № 17-ЭА-44-19 от 14.05.2019  |
| 20.                  | Программа для подготовки тестов Indigo                                                     | контракт № 17-ЭА-44-19 от 14.05.2019  |
| 21.                  | Диалог NIBELUNG                                                                            | контракт № 17-ЭА-44-19 от 14.05.2019  |
| 22.                  | Windows 10 Pro, MS Office 2019                                                             | контракт 85-ЭА-44-20 от 28.12.2020    |
| 23.                  | Adobe Creative Cloud for enterprise All Apps                                               | контракт № 60-ЭА-44-21 от 10.12.2021  |
|                      | ALL Multiple Platforms Multi European<br>Languages Enterprise Licensing Subscription       |                                       |
|                      | <b>New</b>                                                                                 |                                       |
| 24.                  | Mathcad Education - University Edition                                                     | контракт № 60-ЭА-44-21 от 10.12.2021  |
|                      | Subscription                                                                               |                                       |
| 25.                  | CorelDRAW Graphics Suite 2021 Education                                                    | контракт № 60-ЭА-44-21 от 10.12.2021  |
|                      | License (Windows)                                                                          |                                       |
| 26.                  | Mathematica Standard Bundled List Price with                                               | контракт № 60-ЭА-44-21 от 10.12.2021  |
|                      | Service                                                                                    |                                       |

11.2. Перечень программного обеспечения

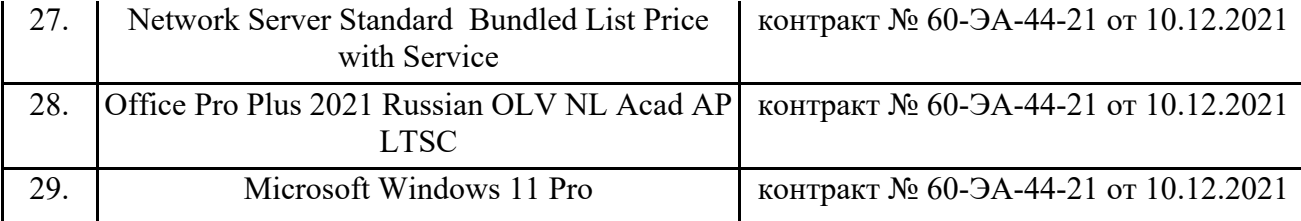

## **ЛИСТ УЧЕТА ОБНОВЛЕНИЙ РАБОЧЕЙ ПРОГРАММЫ УЧЕБНОЙ ДИСЦИПЛИНЫ**

В рабочую программу учебной дисциплины внесены изменения/обновления и утверждены на заседании кафедры:

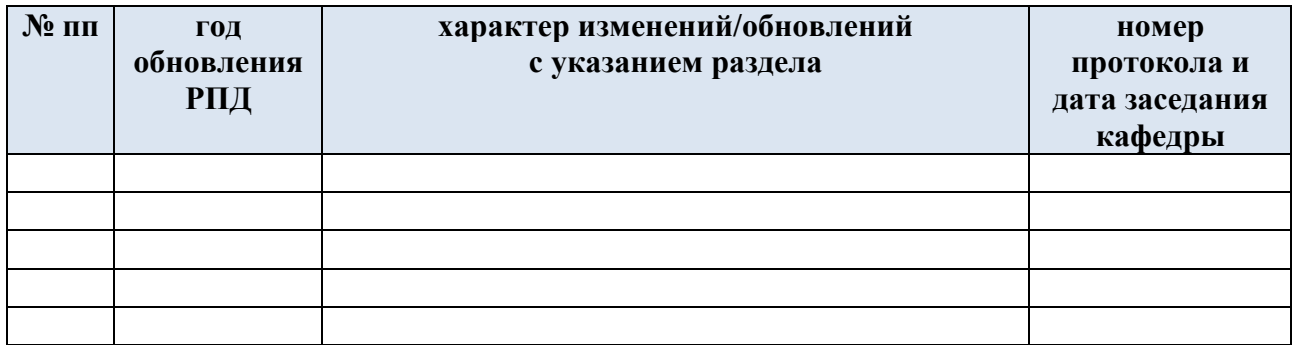